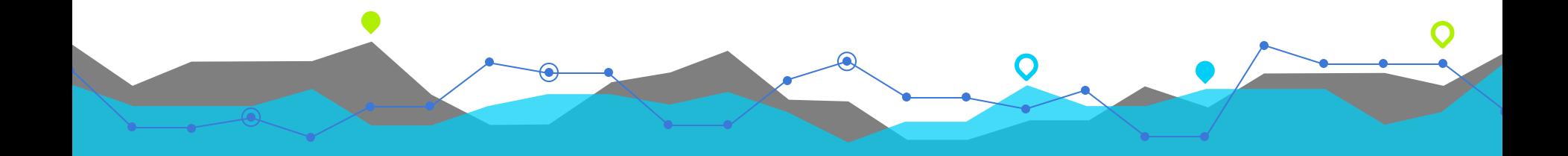

## **Statistics for Engineers**

SRECon EMEA 2022 Heinrich Hartmann | zalando.de | @HeinrichHartmann

# **Hi, I'm Heinrich**

Bio

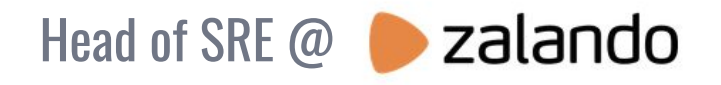

Data Scientist @ 12 CIRCONUS

Mathematician @

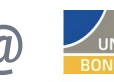

The University of Bonn Doctor of Philosophy (PhD), Matchematik  $2008 - 2011$ 

#### Talks & Publications

- [Statistics for Engineers \(SRECon 2015..2019\)](https://github.com/HeinrichHartmann/Statistics-for-Engineers/)
- [How to measure Latency \(P99 Conf 21\)](https://www.p99conf.io/session/how-to-measure-latency/)
- [State of the Histogram \(SLOConf 2021\)](https://www.youtube.com/watch?v=Z-5PNlv8eK0)
- [Latency SLOs Done Right \(FOSDEM 2019\)](https://archive.fosdem.org/2019/schedule/event/latency_slos_done_right/)
- [Circllhist A Histogram Data Structure \(arxiv\)](https://arxiv.org/abs/2001.06561)
- blog: [heinrichhartmann.com](https://www.heinrichhartmann.com/)
- twitter: [@HenrichHartmann](https://twitter.com/heinrichhartman)

# **Statistics for Engineers**

- # Visualisations
- # Summary Statistics
- # Latency SLOs
- # Sampling

@HeinrichHartmann | Statistics for Engineers | SRECon EMEA 2022

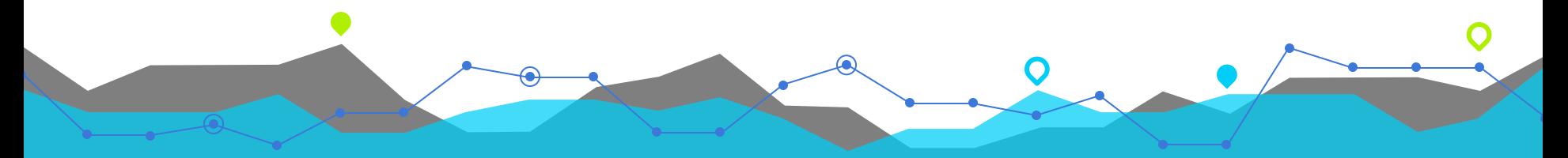

# **# Visualizations**

### **# Example Dataset - Normal Noise**

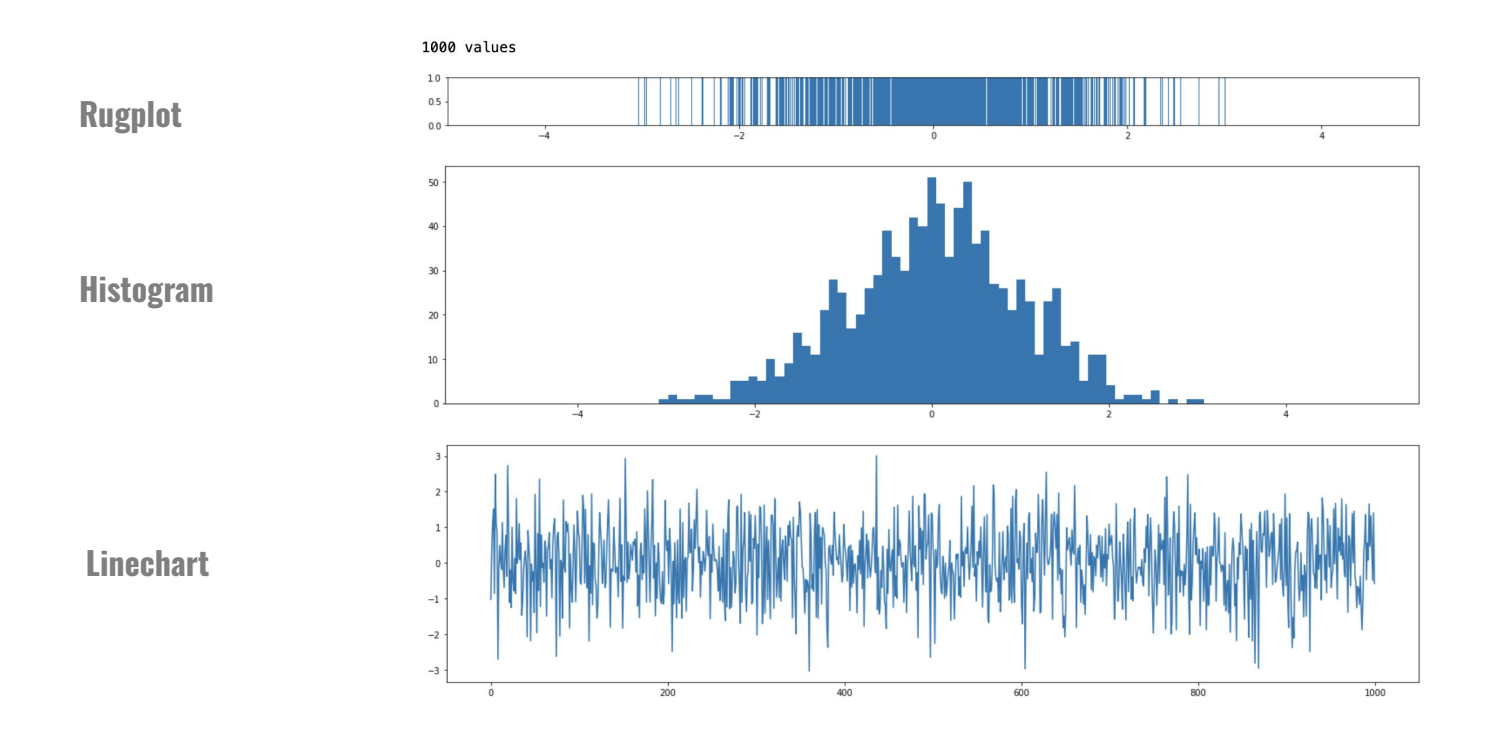

#### **# Example Dataset - Request Rates**

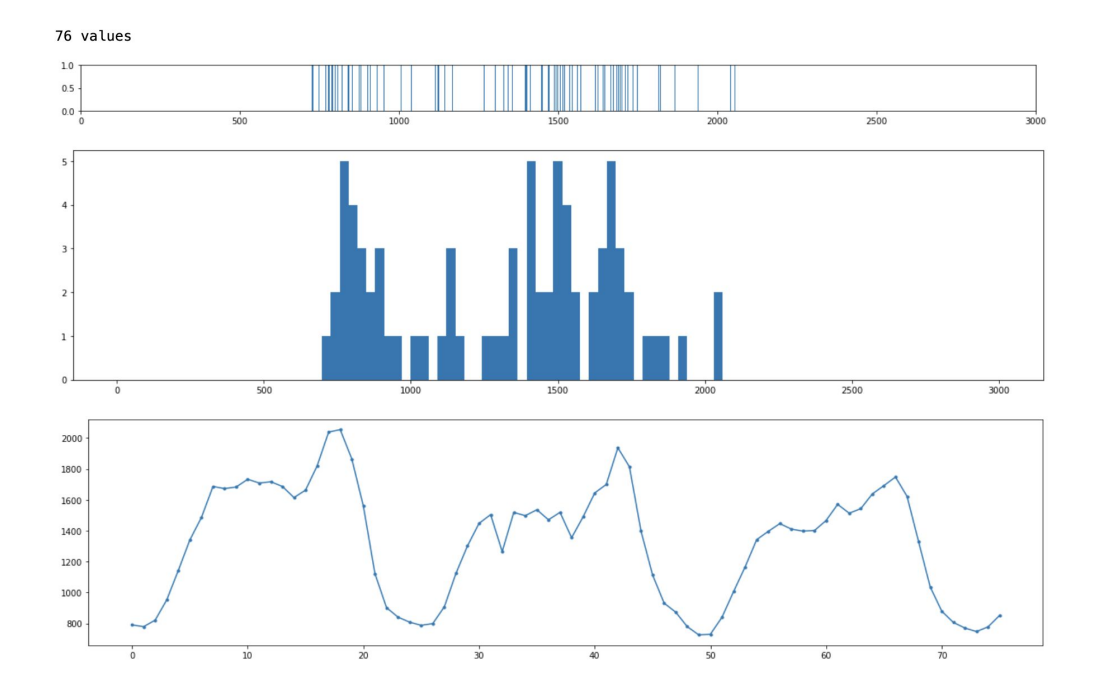

#### **# Example Dataset - Request Latencies**

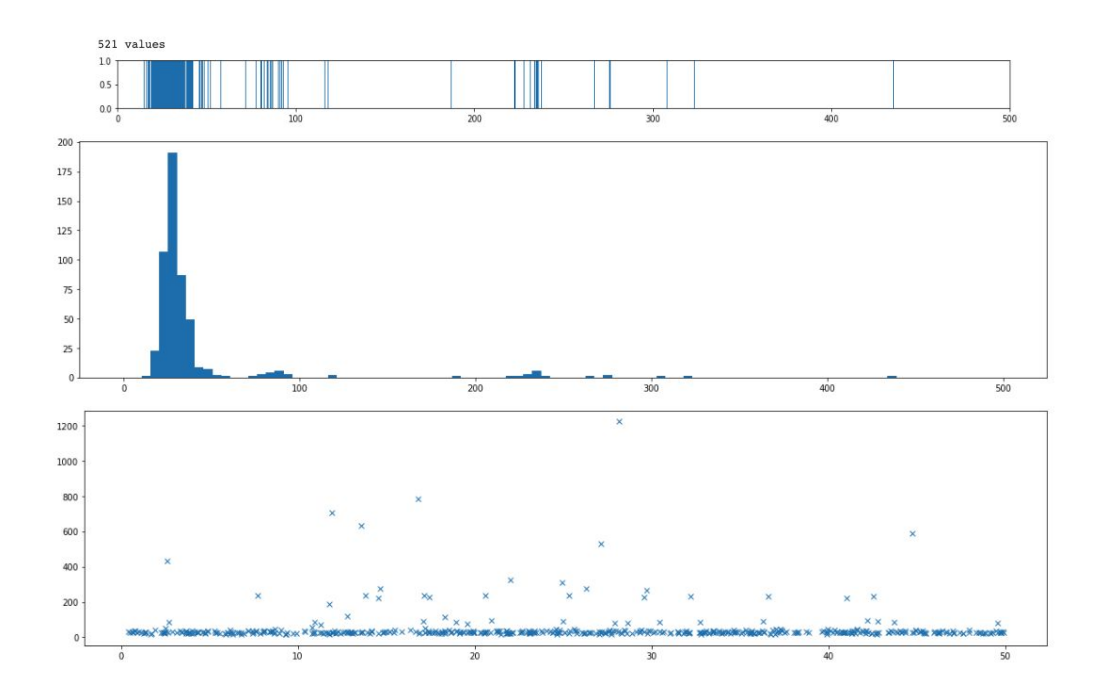

#### **# Example Dataset - Request Latencies over Time**

API Latencies over a 24h period

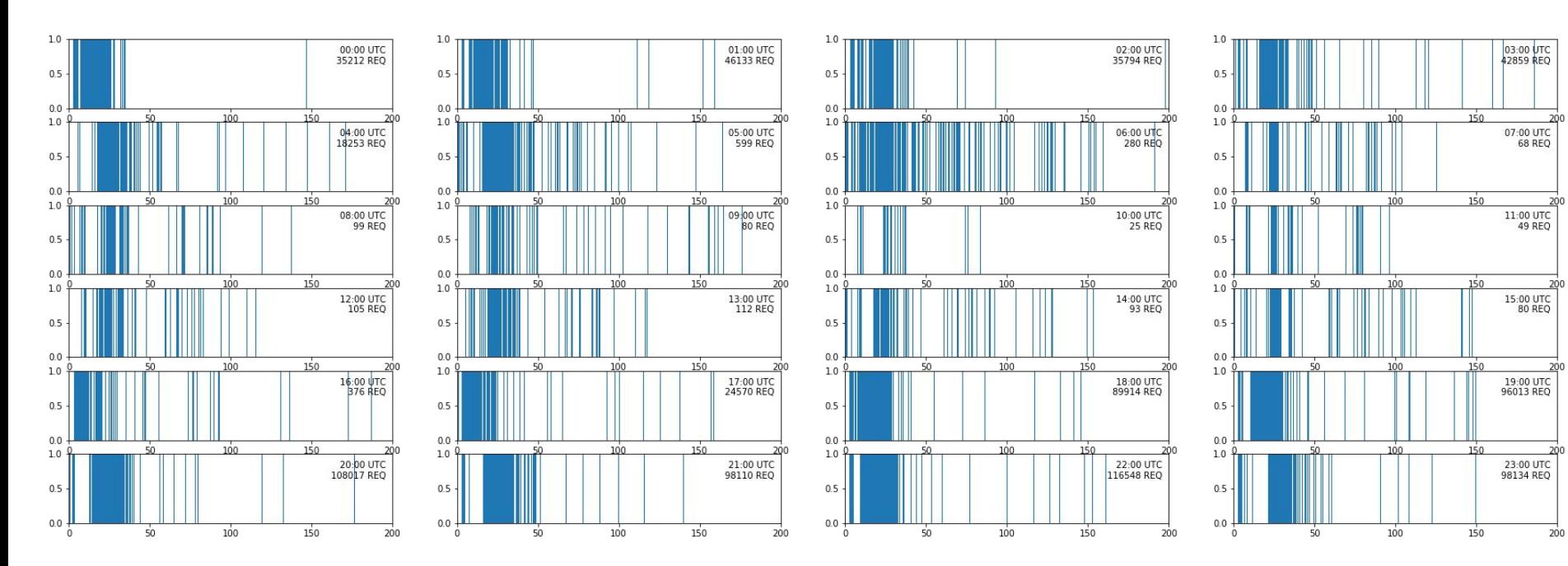

#### **# Example Dataset - Request Latencies over Time**

API Latencies over a 24h period

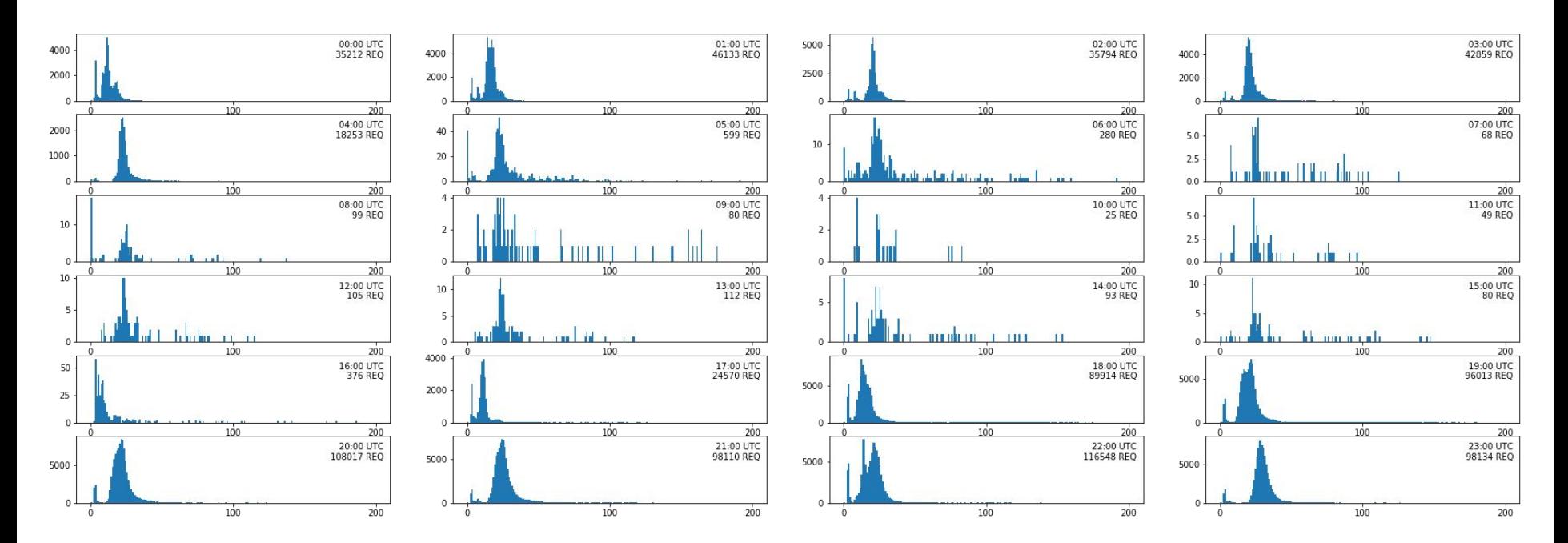

#### **Density Heatmap**

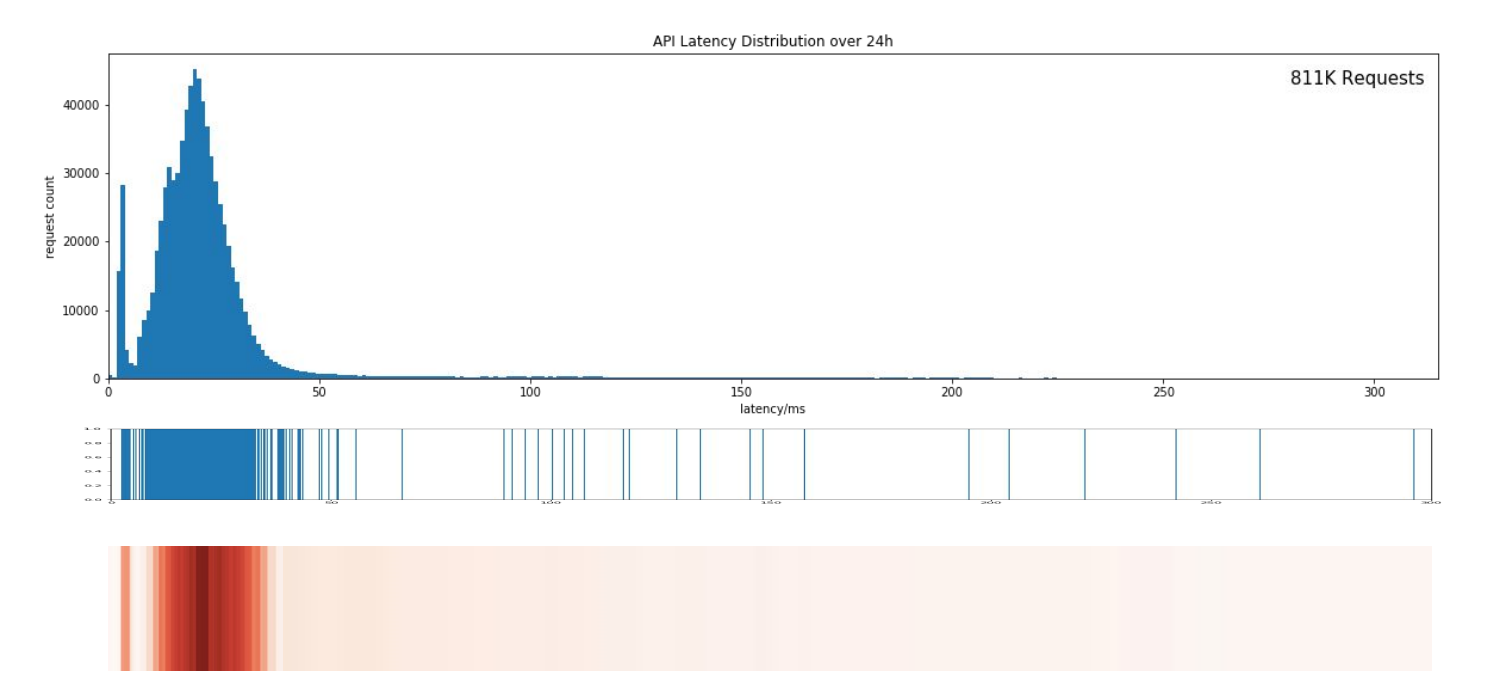

#### **# Example Dataset - Request Latencies over Time**

#### **Latency**

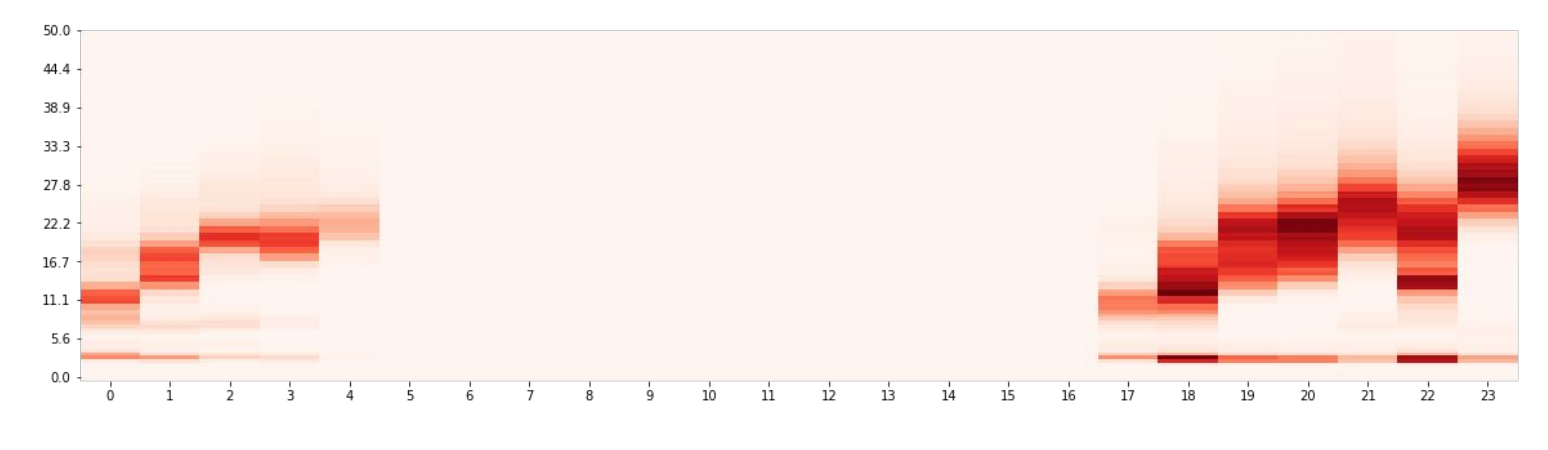

**Time (h of day)**

### **Grafana Histograms**

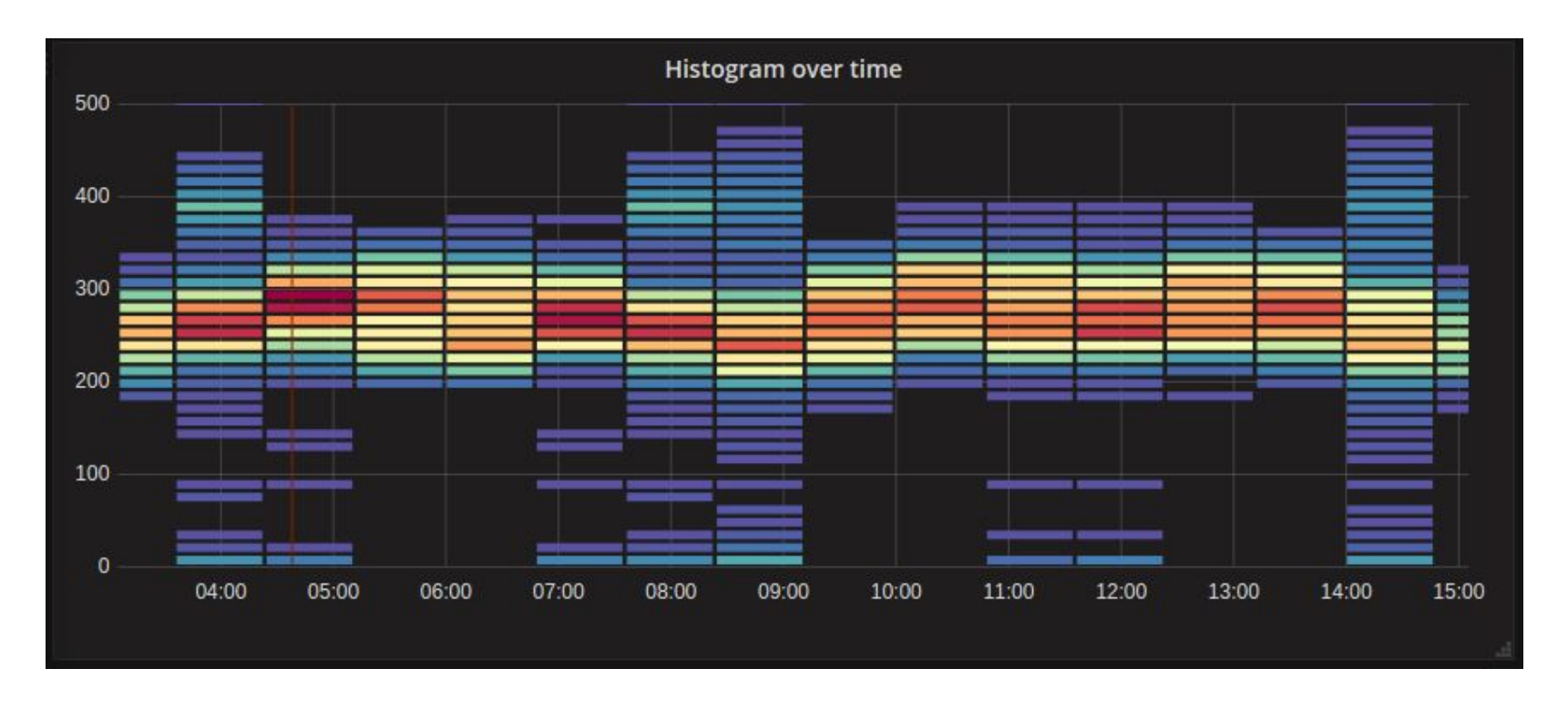

source: https://grafana.com/docs/grafana/latest/fundamentals/intro-histograms/

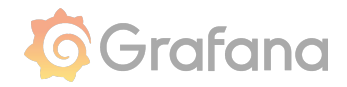

#### **Production Example - Request Latencies over Time**

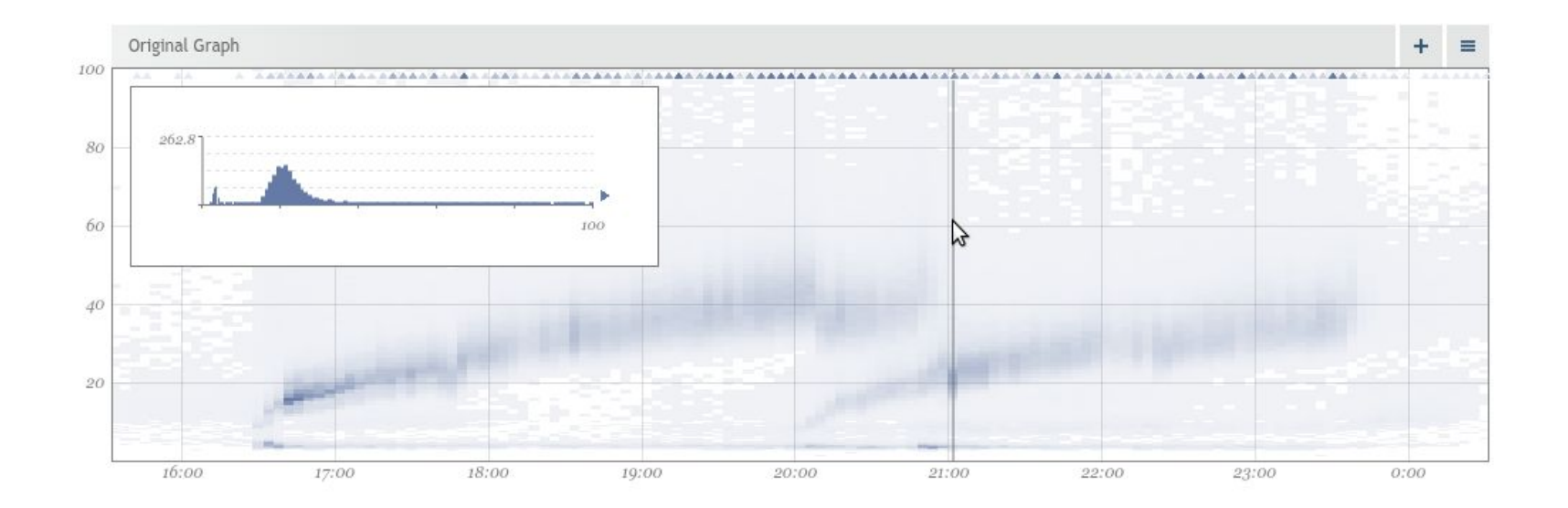

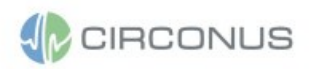

@HeinrichHartmann | Statistics for Engineers | SRECon EMEA 2022

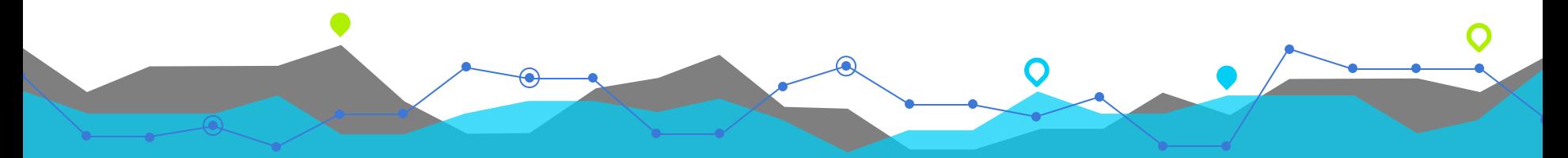

# **# Summary Statistics**

#### **Aggregating Telemetry Data**

- ◉ Across Time (Graphs, SLOs)
- ◉ Across Hosts / Containers (www-\*)
- ◉ Across Endpoints (/, /posts, /archive)

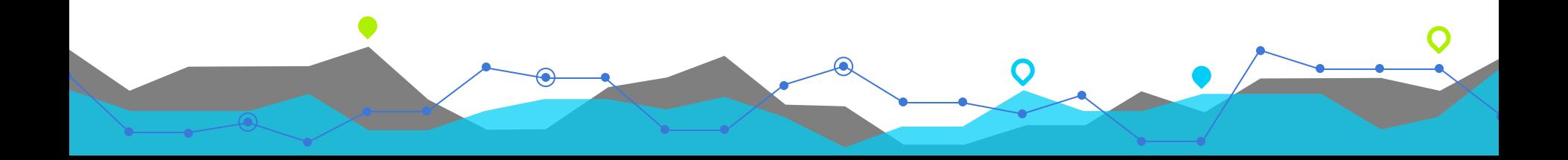

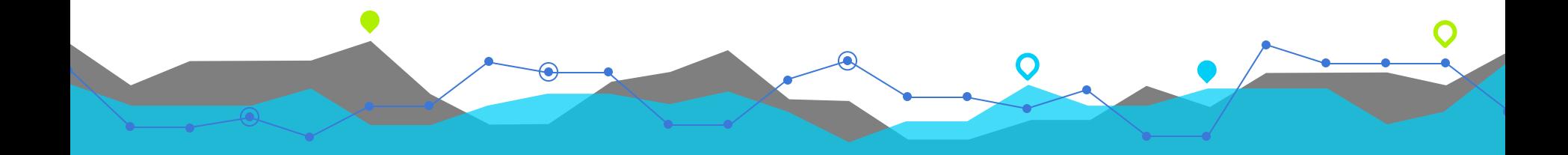

# **AVERAGES**

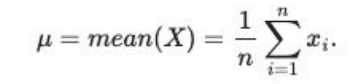

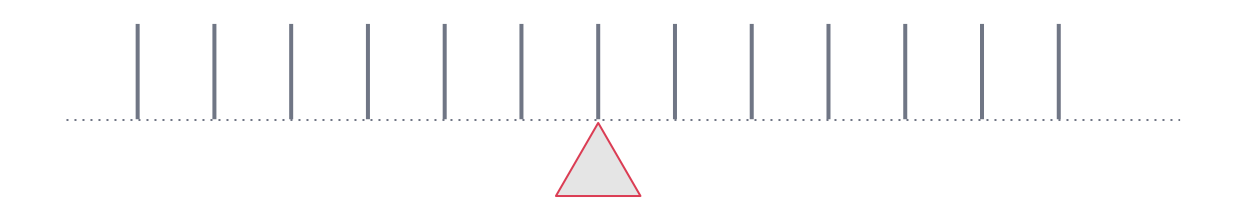

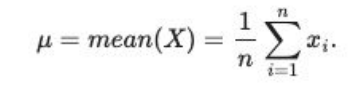

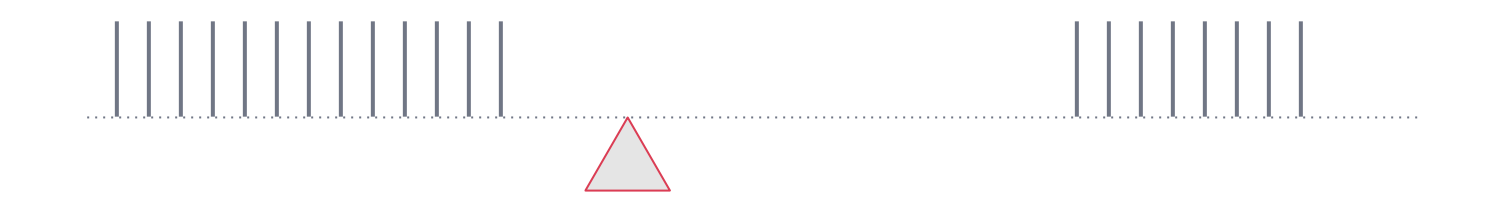

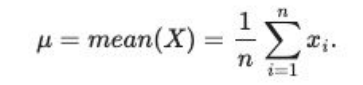

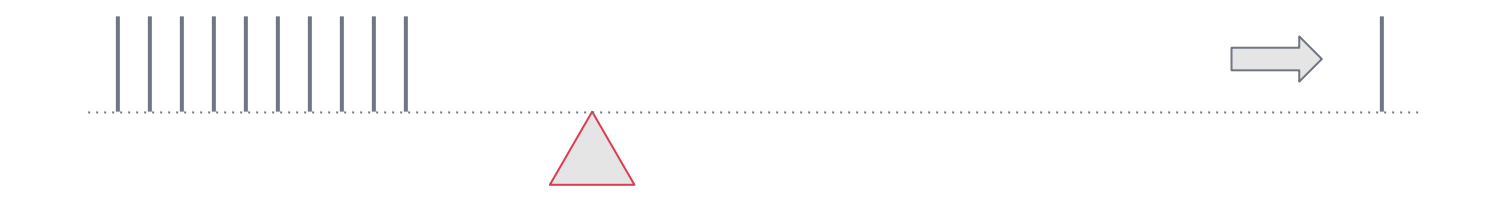

$$
\mu = mean(X) = \frac{1}{n} \sum_{i=1}^n x_i.
$$

#### **Normal Noise**

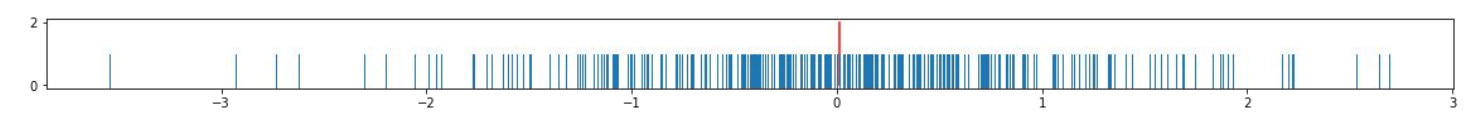

#### **Request Rates**

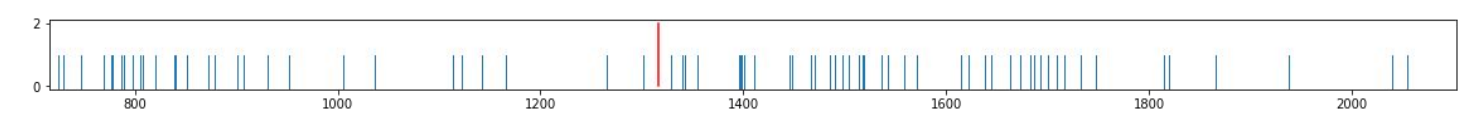

**Request Latency**

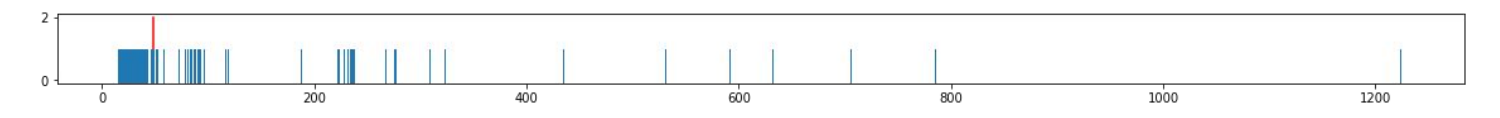

## **Can you spot the average?**

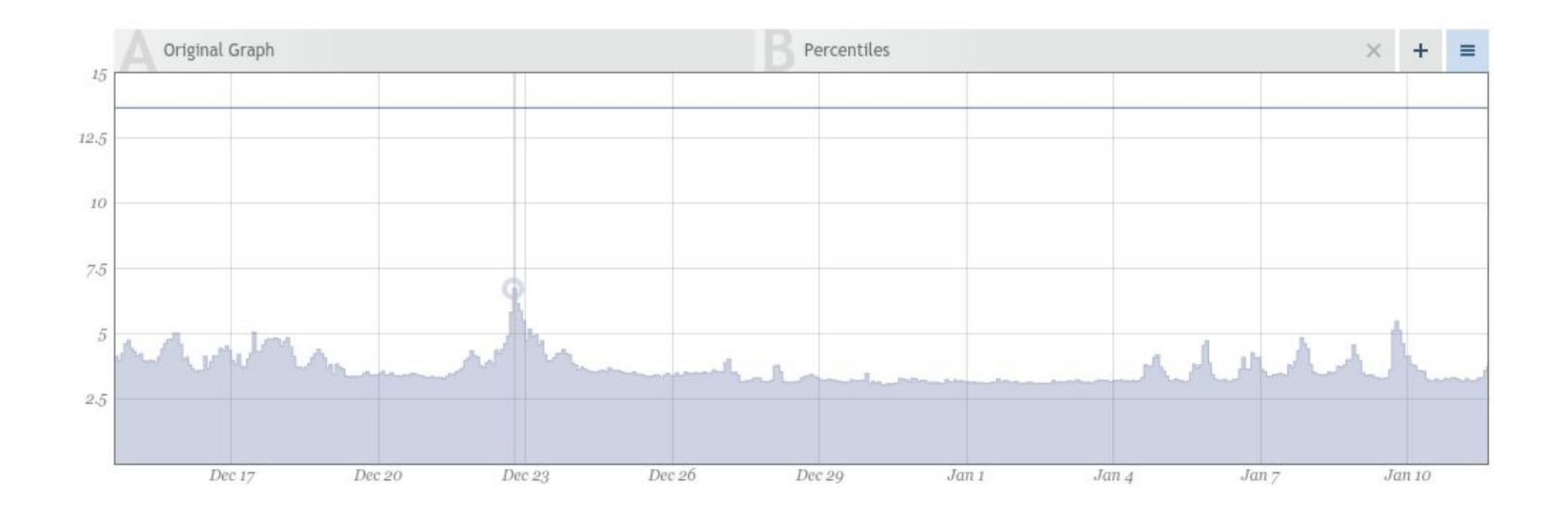

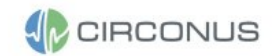

## **Spike Erosion - Full Picture**

more on [blog.circonus.com](https://www.circonus.com/2016/01/spike-erosion/) - Show me the Data (2016)

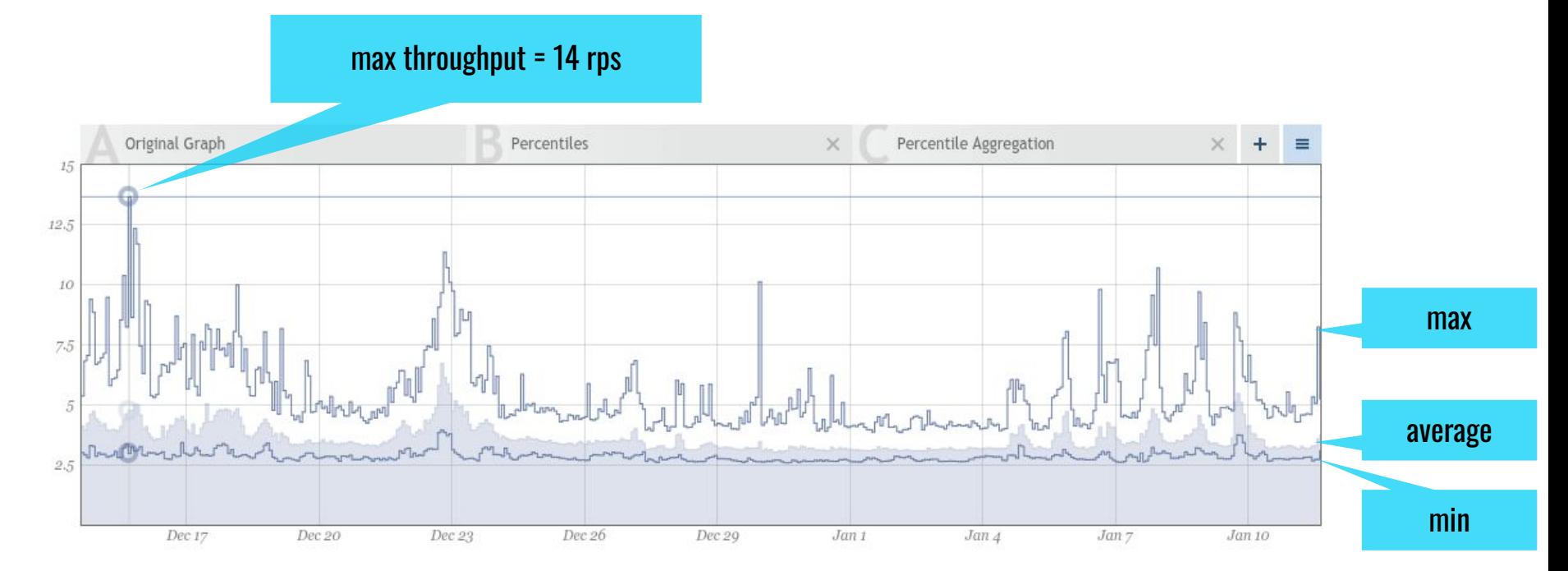

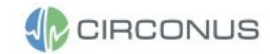

#### **# Example Dataset - Request Latencies over Time**

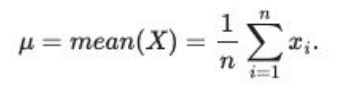

API Latencies over a 24h period

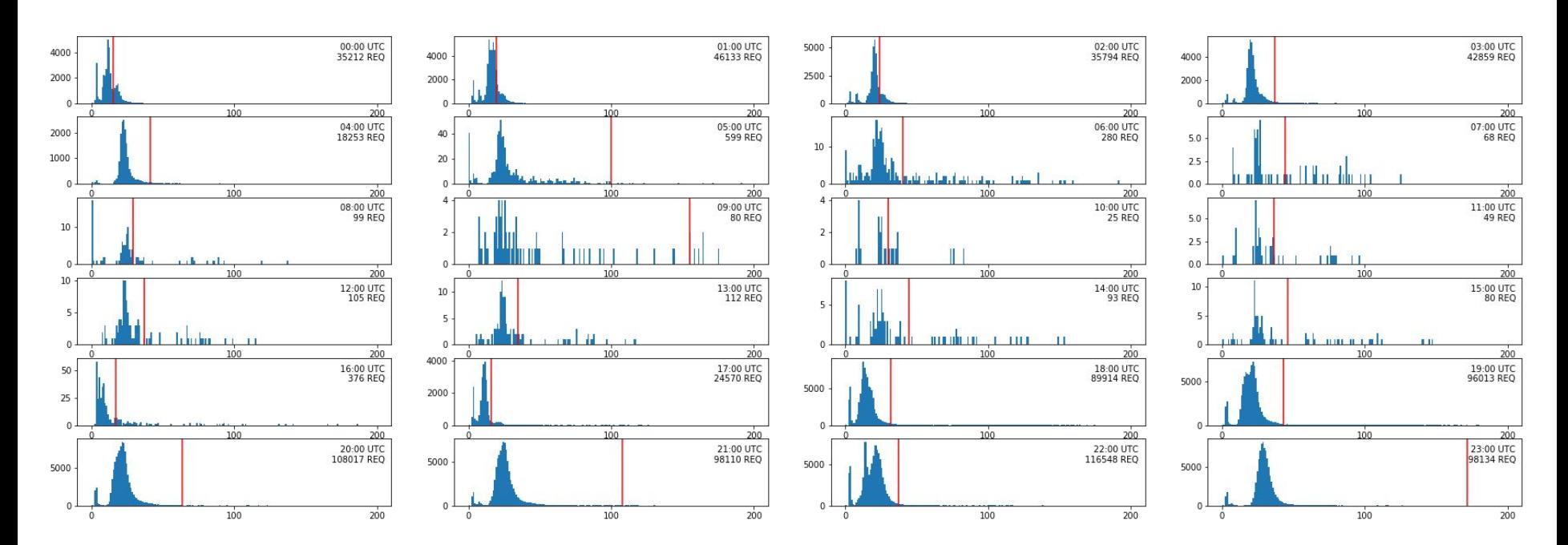

#### **# Example Dataset - Request Latencies Mean Values**

**Latency**

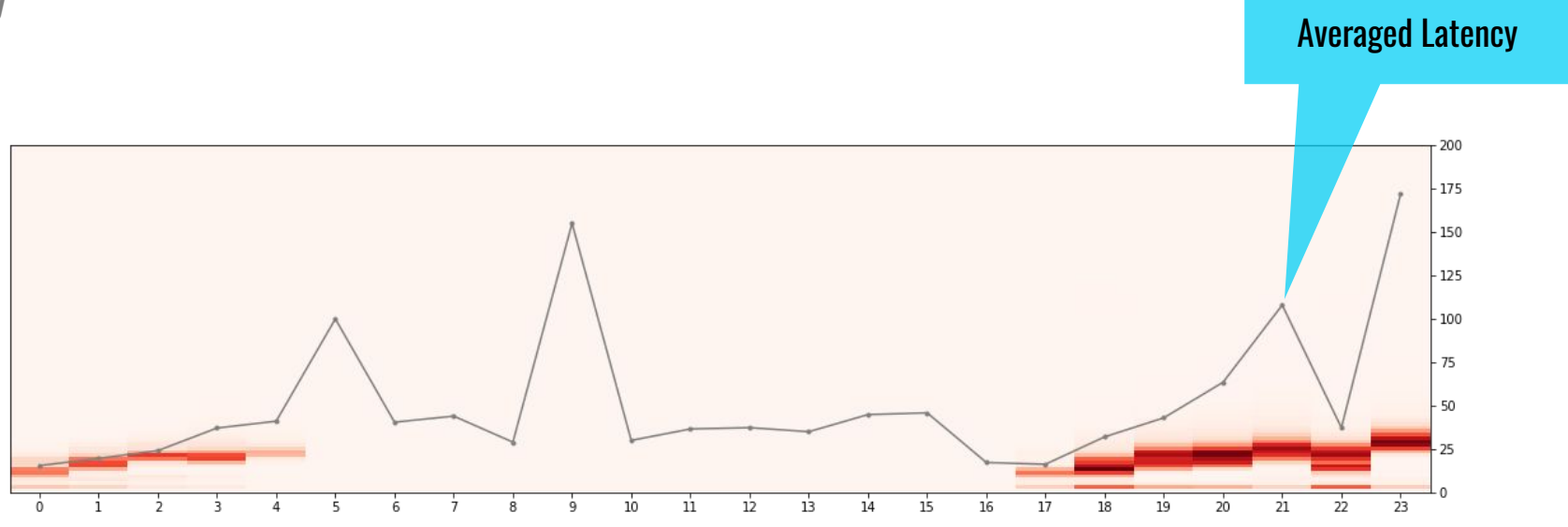

## "

## *"Looking at your average latency is like measuring the average temperature in a hospital."*

Source: Dogan Ugurlu @ [Optimizely](https://blog.optimizely.com/2013/12/11/why-cdn-balancing/)

#### **Averages**

- ◉ Most data we see on graphs is averaged: Be aware of Spike Erosion.
- ◉ Averages are easy to compute and mergeable
- ◉ Looking at average latency has little value

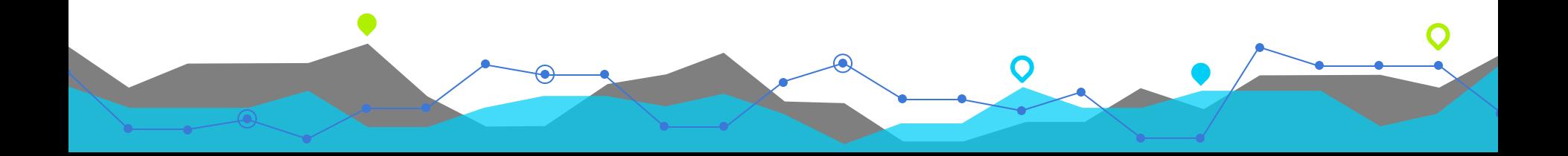

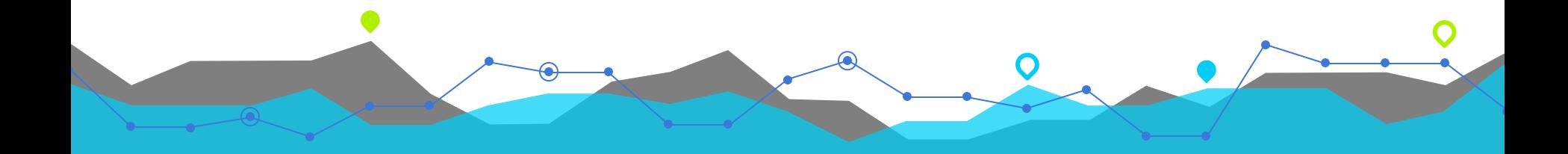

# **MEDIAN**

#### **Median Definition**

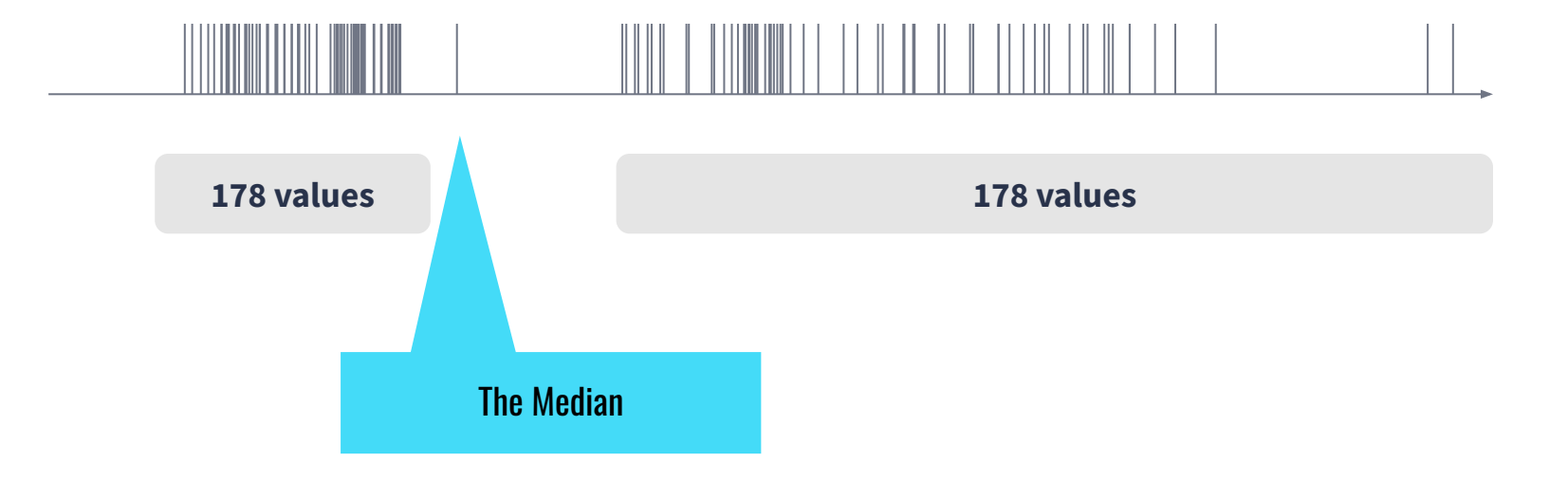

#### **Median Definition**

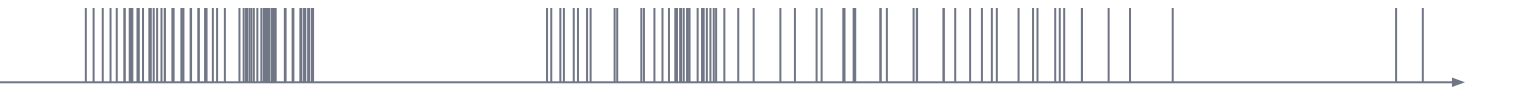

**178 values 178 values**

Where goes the Median?

#### **Median Definition**

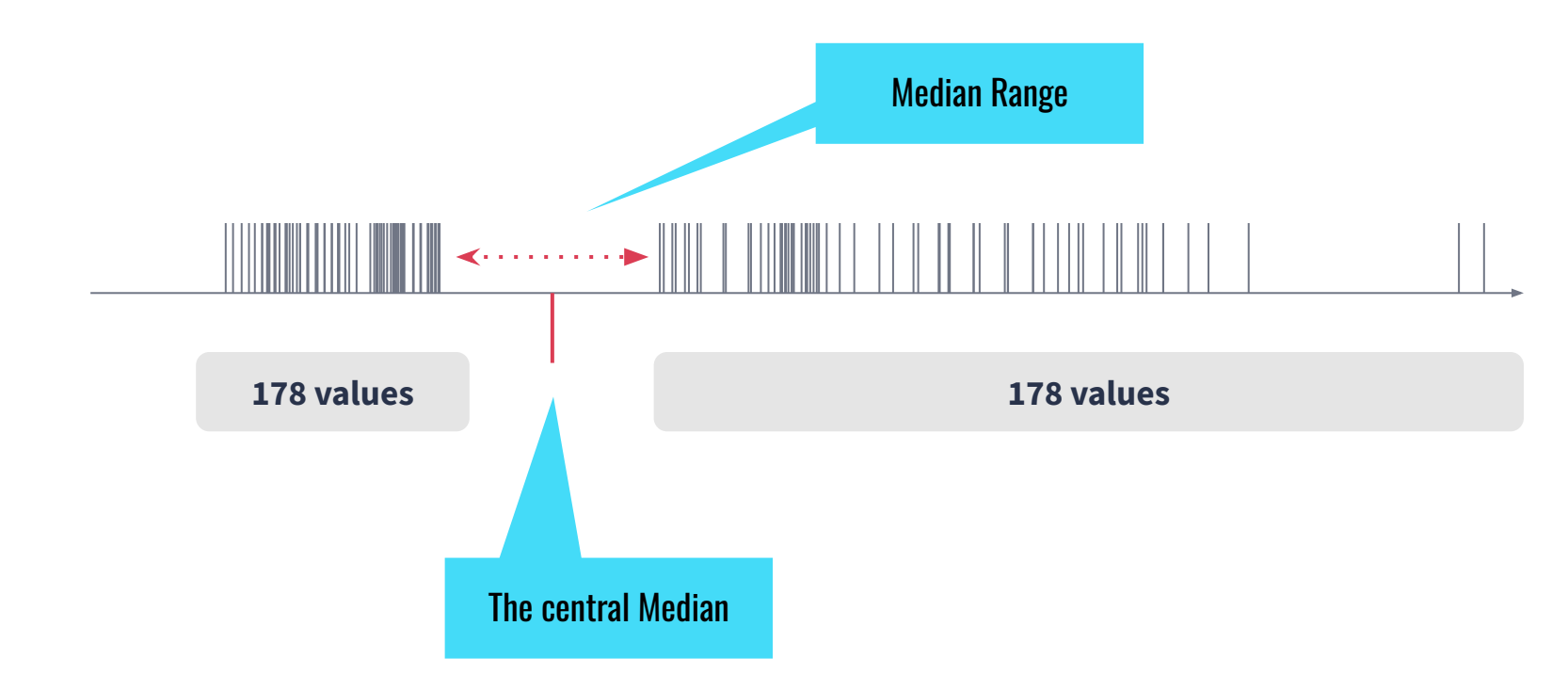

#### **Summary Statistic - Medians**

**Median**

#### **Normal Noise**

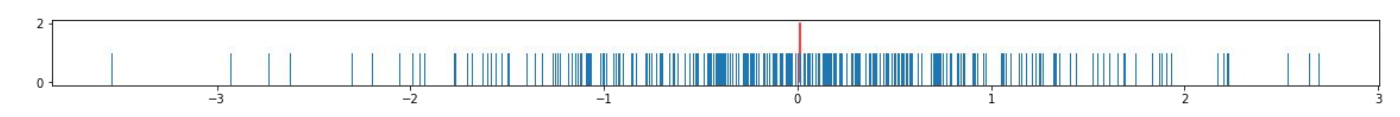

**Request Rates**

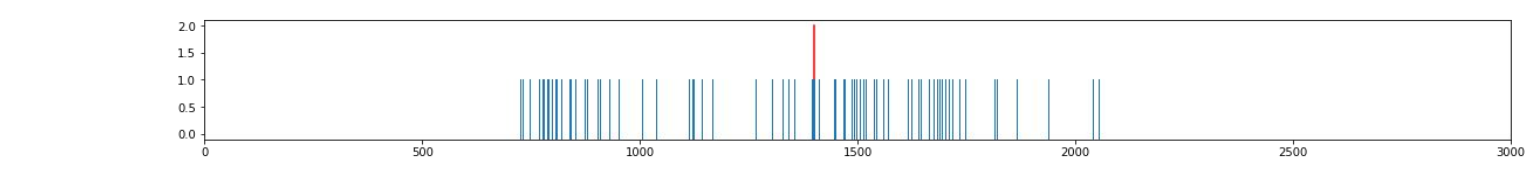

**Request Latency**

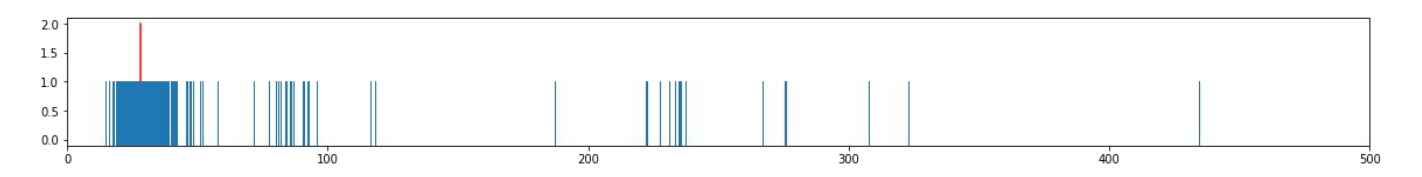

#### **# Example Dataset - Request Latencies over Time**

**Median**

API Latencies over a 24h period

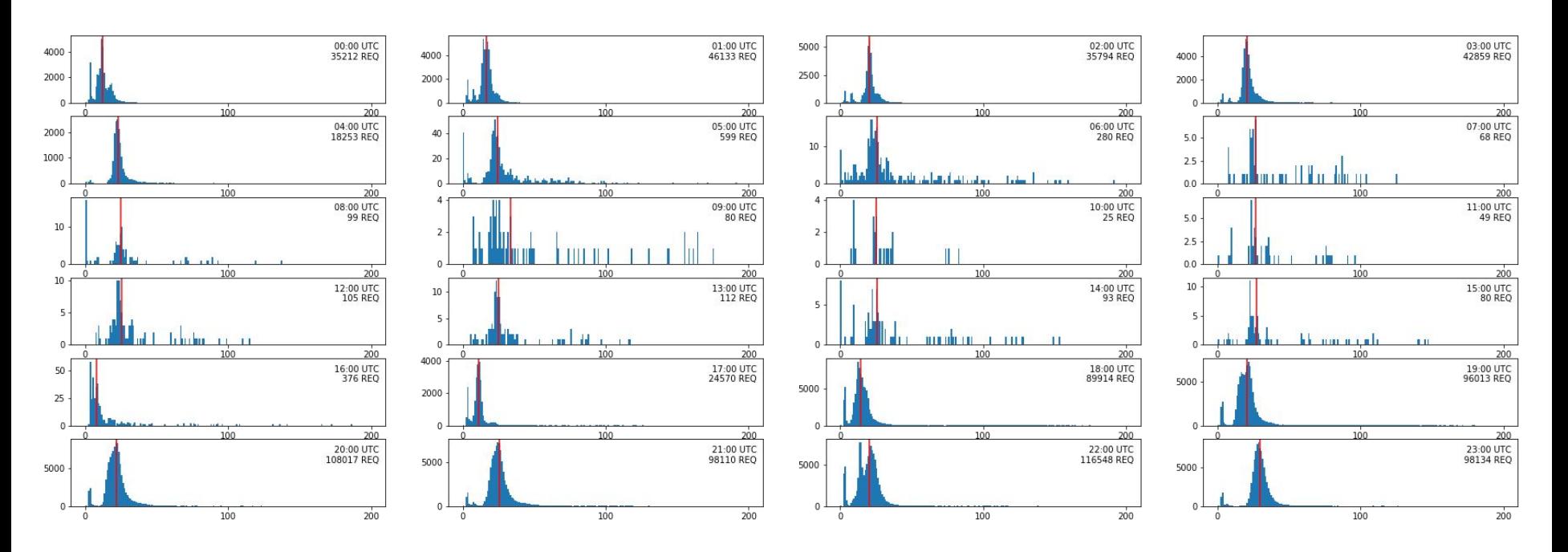

#### **# Example Dataset - Request Latencies Mean Values**

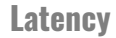

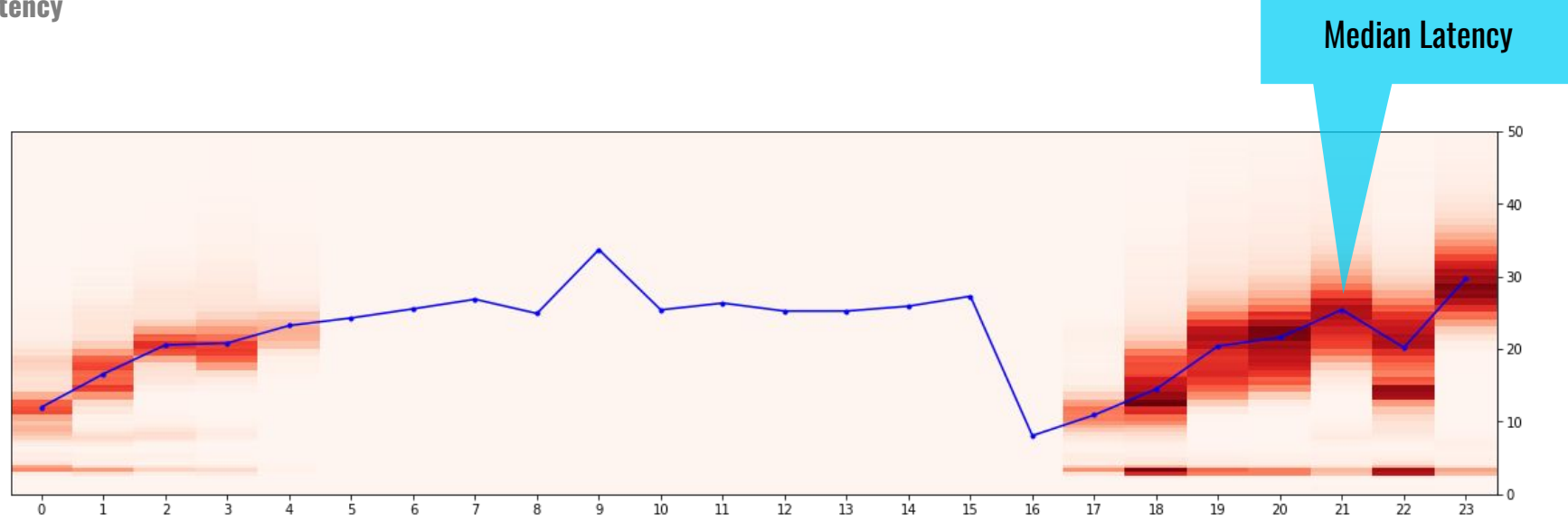

#### **Median - Take Aways**

- ◉ Median values give "central representatives" of a data-set
- ◉ Medians are robust to outliers
- ◉ Fact: Medians are not easily mergeable

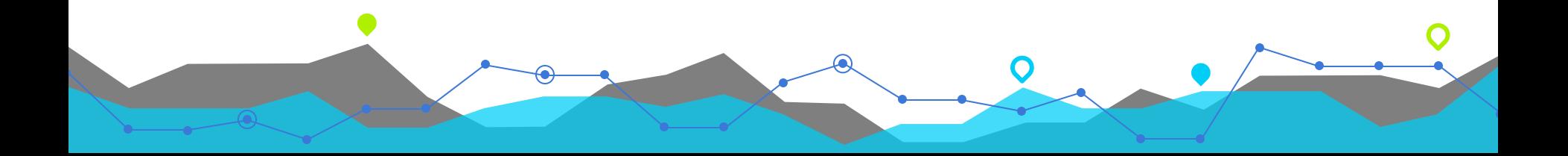

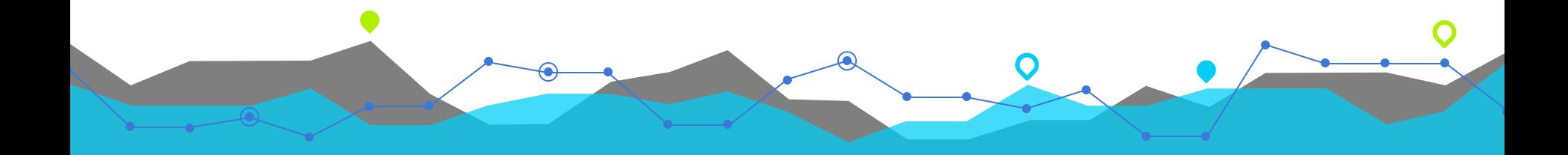

# **PERCENTILES**

### **p90 Example**

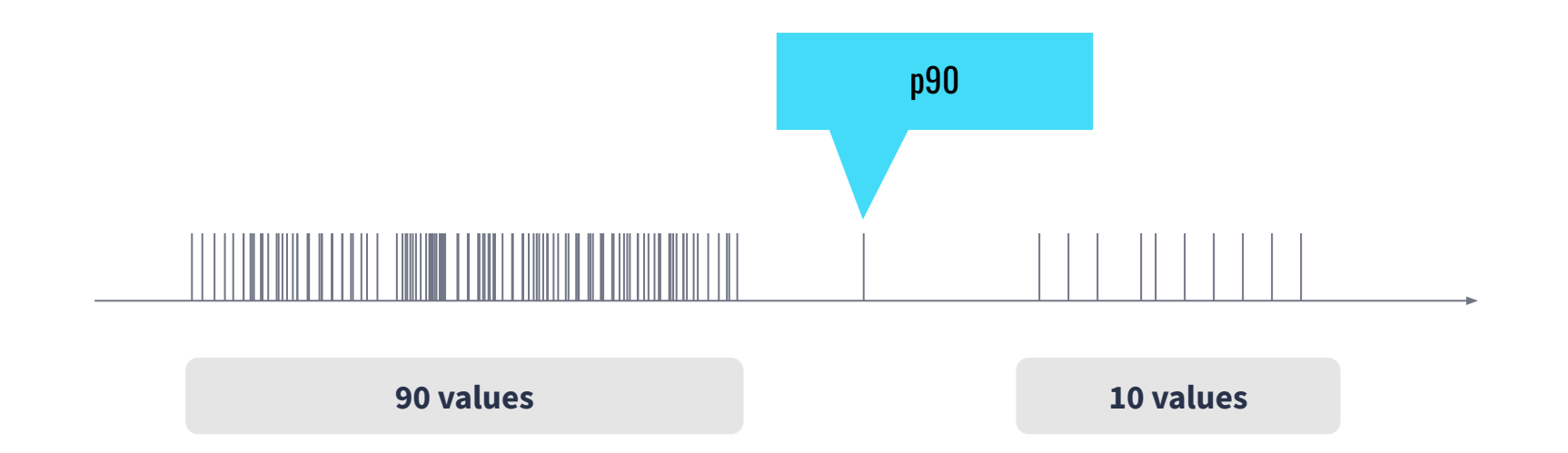

#### **Percentile Definition**

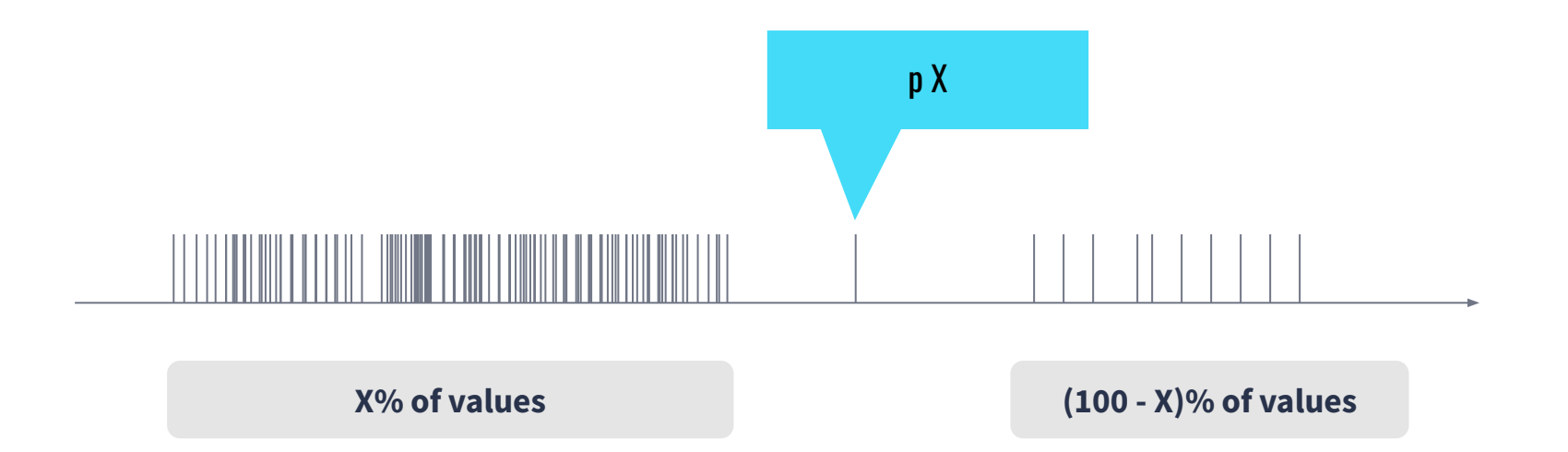

#### **Percentile Special Cases**

- $\rightarrow$  p0 = Minimum
- $\rightarrow$  p50 = Median
- $\rightarrow$  p100 = Maximum

#### **Percentile Definition**

Where goes the p90?

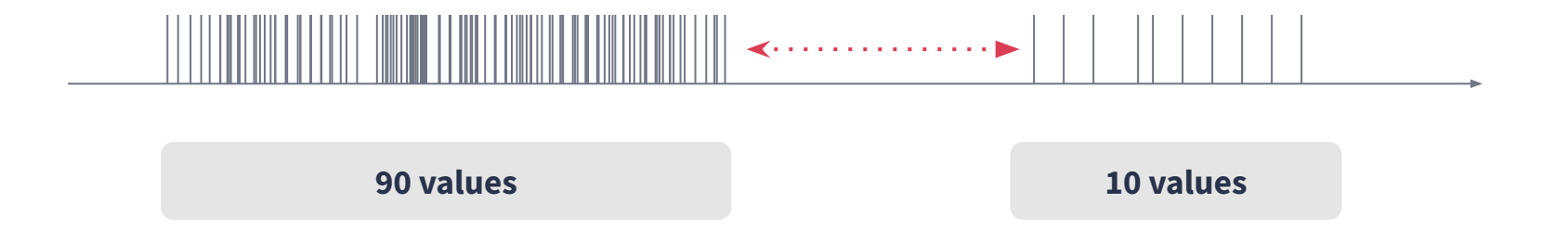

**Lots of choices found in the wild**

more on [heinrichhartmann.com](https://www.heinrichhartmann.com/archive/quantiles.html) - Quantiles

The estimate types and interpolation schemes used include:

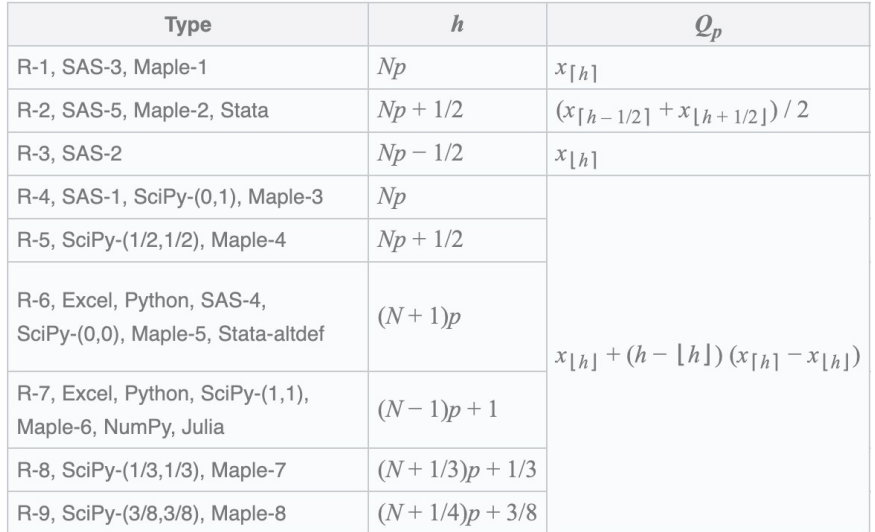

#### Wikipedia - Percentiles **Hyndman, Fan (1996)**

#### **Sample Quantiles in Statistical Packages**

Rob J. HYNDMAN and Yanan FAN

There are a large number of different definitions used for sample quantiles in statistical computer packages. Often within the same package one definition will be used to compute a quantile explicitly, while other definitions may be used when producing a boxplot, a probability plot, or a QQ plot. We compare the most commonly implemented sample quantile definitions by writing them in a common notation and investigating their motivation and some of their properties. We argue that there is a need to adopt a standard definition for sample quantiles so that the same answers are produced by different packages and within each package. We conclude by recommending that the median-unbiased estimator be used because it has most of the desirable properties of a quantile estimator and can be defined independently of the underlying distribution.

Statistical computer packages.

#### 1. INTRODUCTION

The quantile of a distribution is defined as

 $Q(p) = F^{-1}(p) = \inf\{x: F(x) \ge p\}, \qquad 0 < p < 1,$ 

where  $F(x)$  is the distribution function. Sample quantiles provide nonparametric estimators of their population counterparts based on a set of independent observations  $\{X_1, \ldots, X_n\}$  from the distribution F. Let  $\{X_{(1)}, \ldots, X_{(n)}\}$ denote the order statistics of  $\{X_1, \ldots, X_n\}$ , and let  $\hat{Q}_i(p)$ denote the *i*th sample quantile definition.

One difficulty in comparing quantile definitions is that  $p_1$ :  $\hat{Q}_i(p)$  is continuous. there is a number of equivalent ways of defining them. However, the sample quantiles that are used in statistical P3:  $Freq(X_k \leq \hat{Q}_i(p)) = Freq(X_k \geq \hat{Q}_i(1-p))$ . packages are all based on one or two order statistics, and  $P4$ : Where  $\hat{Q}^{-1}(x)$  is uniquely defined,

can be written as

 $\hat{Q}_i(p) = (1 - \gamma)X_{(i)} + \gamma X_{(i+1)}$ 

where 
$$
\frac{j-m}{n} \le p < \frac{j-m+1}{n} \quad (1)
$$

for some  $m \in \mathbb{R}$  and  $0 \le \gamma \le 1$ . The value of  $\gamma$  is a function of  $j = |p n + m|$  and  $q = p n + m - j$ . Here, |u| denotes the largest integer not greater than  $u$ ; later we shall use  $\lceil u \rceil$  to denote the smallest integer not less than  $u$ .

We consider estimators of the form (1), including some that are not found in statistical packages. There have been several other nonparametric quantile estimators proposed that are not of the form (1) (e.g., Harrell and Davis 1982: Sheather and Marron 1990), but these are not implemented in widely available packages and so are not considered here. We also exclude sample quantiles that are not defined for all  $p$  including hinges and other letter values (Hoaglin 1983) and related methods (Freund and Perles 1987).

A closely related problem is the selection of plotting posi-KEY WORDS: Percentiles; Quartiles; Sample quantiles; tion in a quantile plot in which  $X_{(k)}$  is plotted against  $p_k$  or in a quantile-quantile plot in which  $X_{(k)}$  is plotted against  $G^{-1}(p_k)$  where G is a distribution function. Various rules for  $p_k$  have been suggested (see Cunnane 1978; Harter 1984; Kimball 1960; Mage 1982). Each plotting rule corresponds to a sample quantile definition by defining  $Q_i(p_k) = X_{(k)}$ and using linear interpolation for  $p \neq p_k$ . However, the criteria by which a plotting position is chosen (e.g., the five postulates of Gumbel 1958, pp. 32-34 or the three purposes of Kimball 1960) may be quite different from the criteria for choosing a good sample quantile definition.

> We compare sample quantile definitions of the form (1) by describing their motivation and whether or not they pos-

> > Table 1. Six Desirable Properties for a Sample Quantile

P2: Freq( $X_k \le \hat{Q}_i(p)$ ) > pn.

#### **Summary Statistic - Percentile**

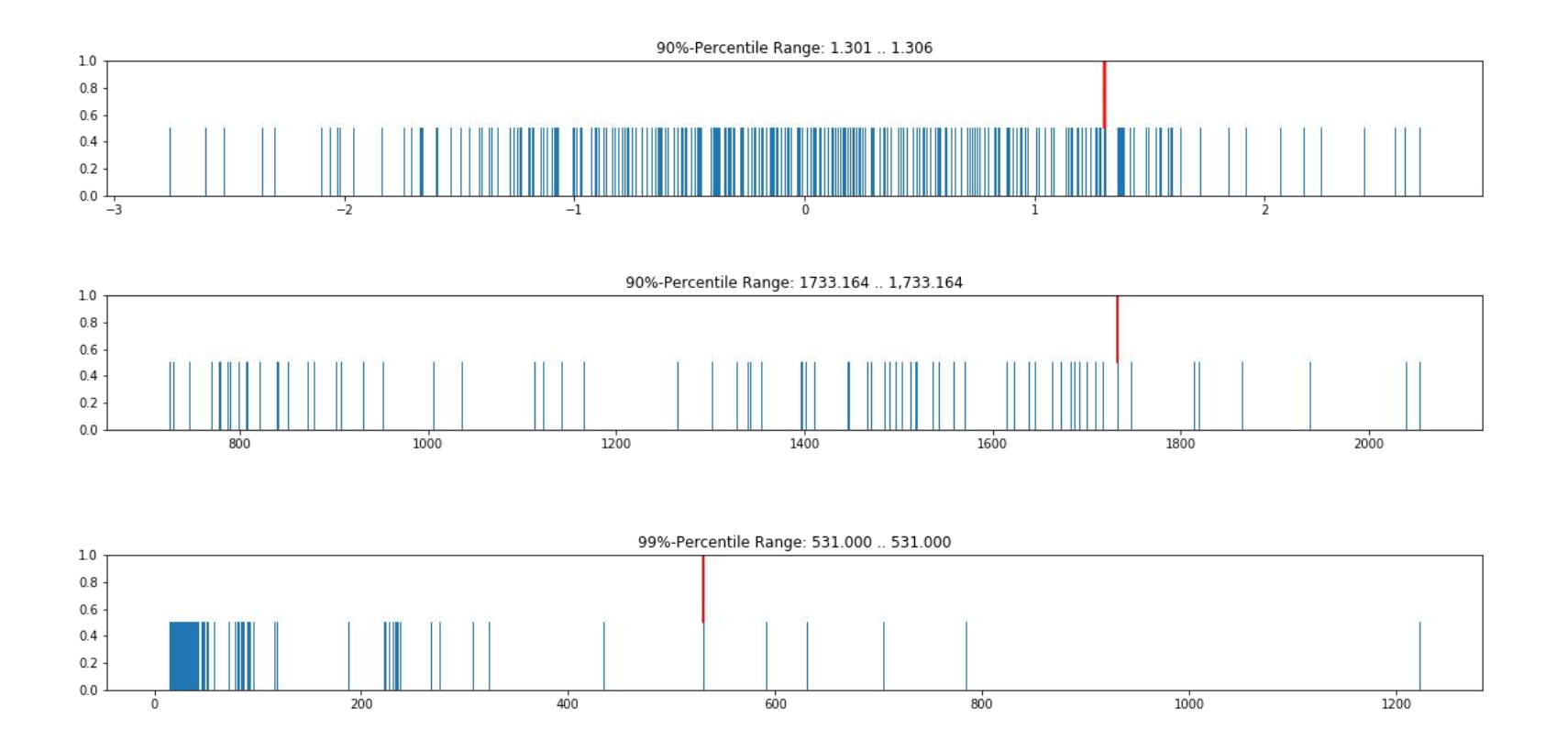

#### **Latency Percentiles**

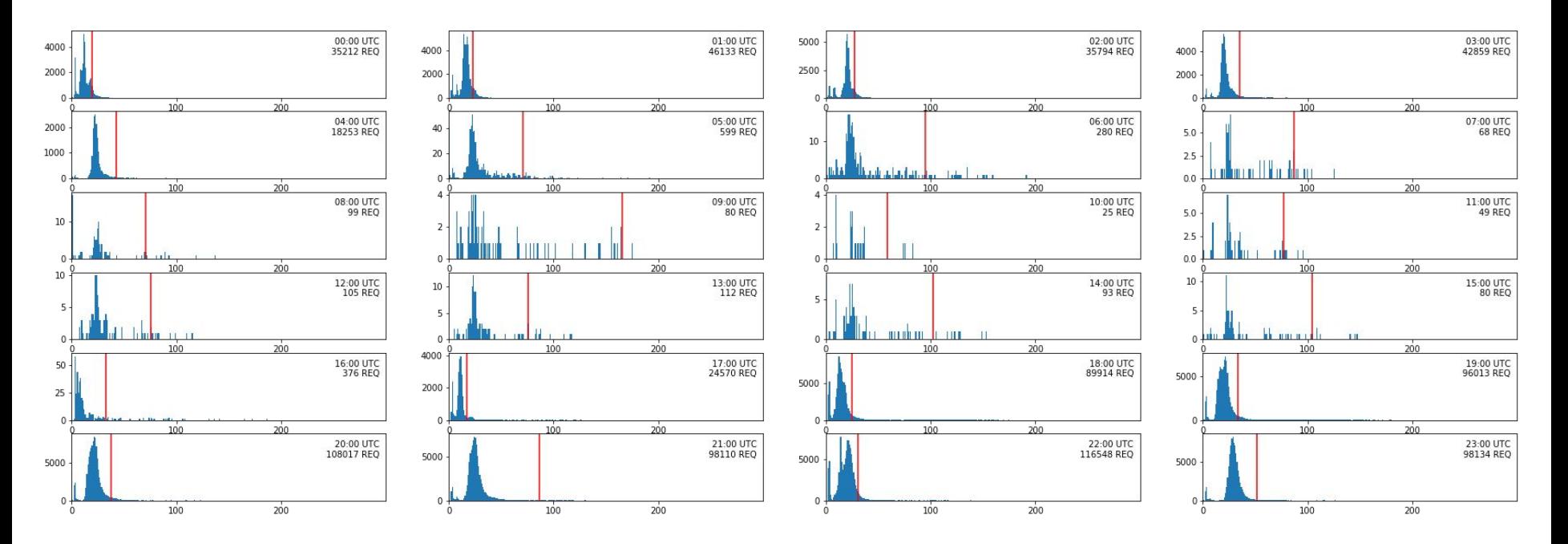

API Latencies over a 24h period

#### **Latency Percentiles - over time**

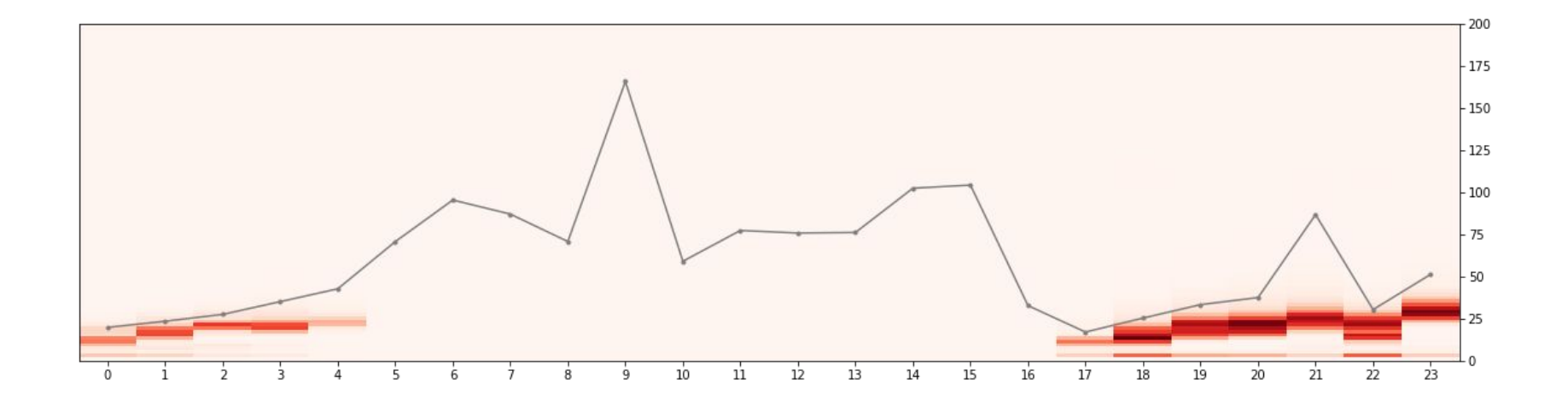

#### **Example - Production View - Request Latency over Time**

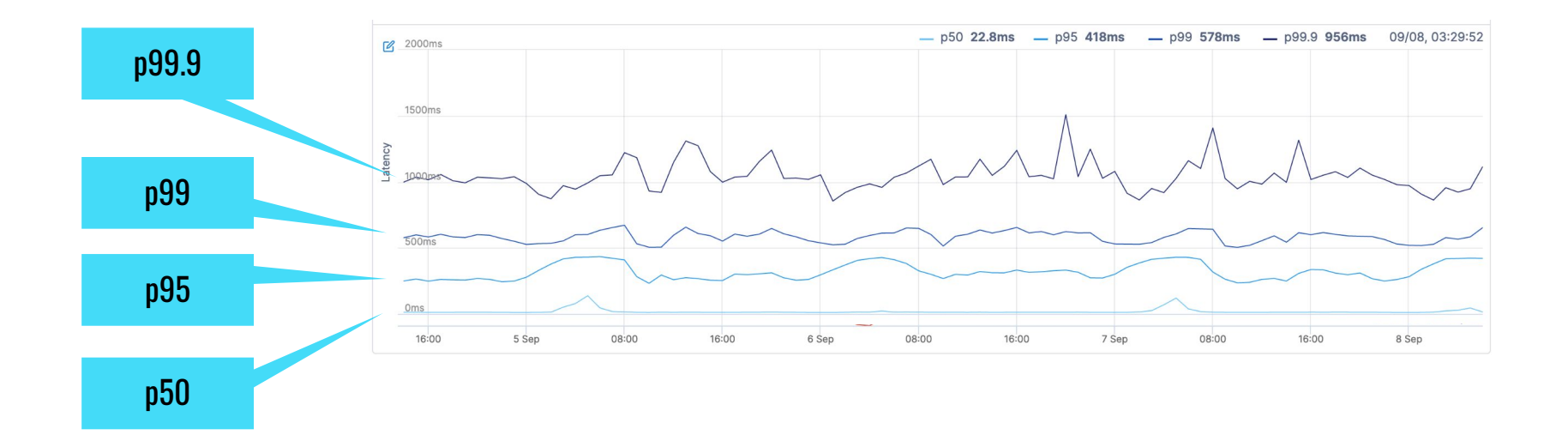

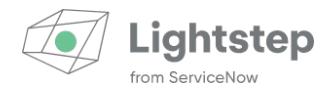

## **Aggregated Percentiles**

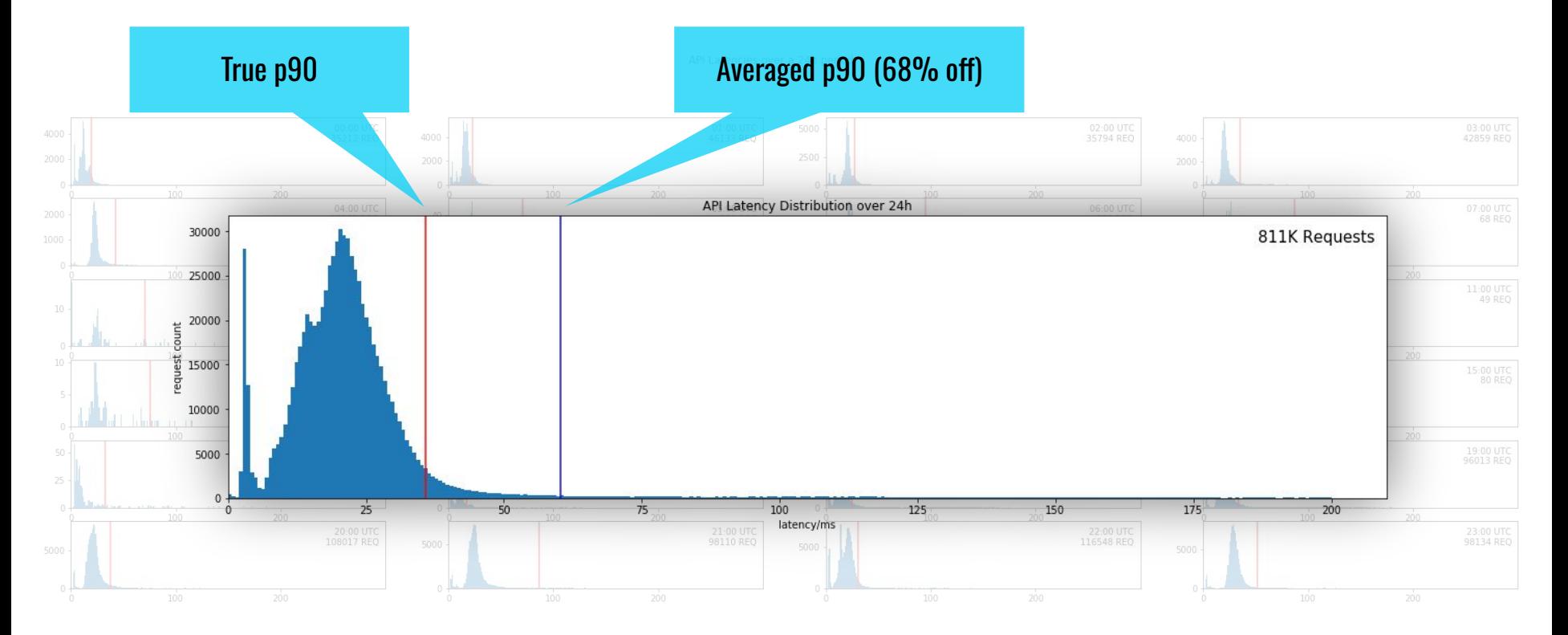

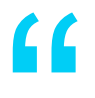

## *Don't average percentiles!*

*(... and expect the results to be something meaningful)*

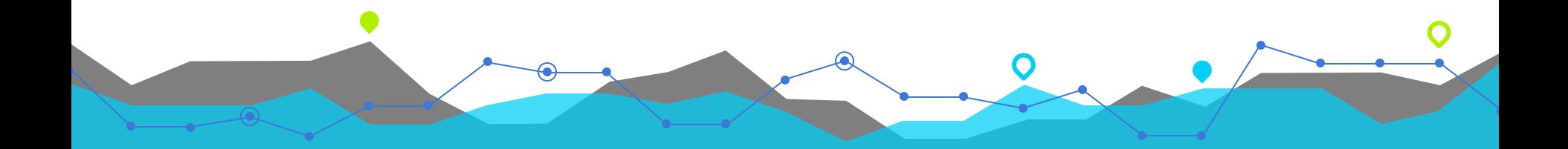

#### **Distributions with the same p90**

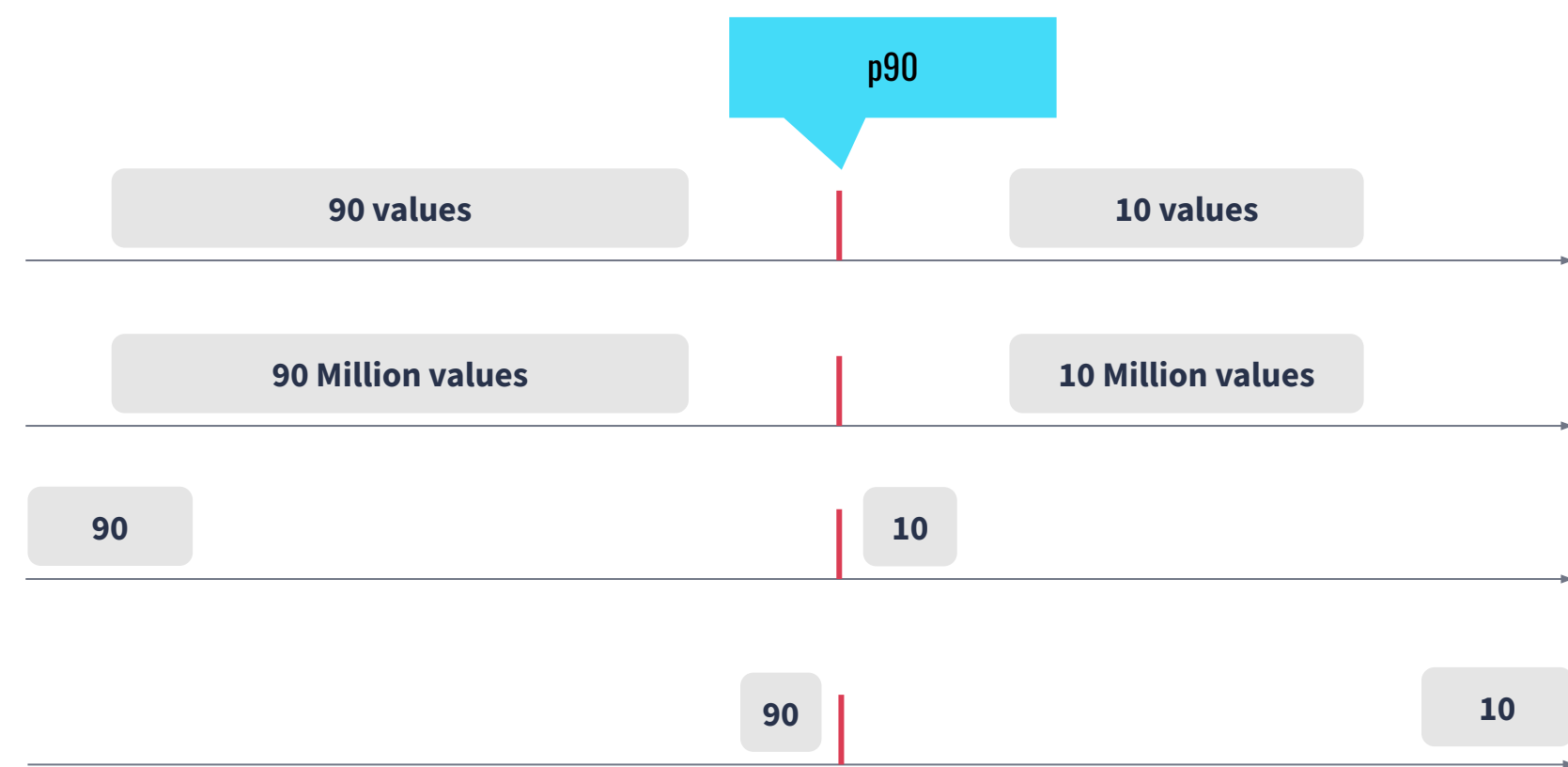

#### **How to do better? Use Histogram data-structures!**

- [HDR Histogram](http://www.hdrhistogram.org/)
- [T-Digest](https://github.com/tdunning/t-digest/)
- [OpenHistogram](https://openhistogram.io/) (Circllhist)
- DD/[UUD-](https://arxiv.org/abs/2004.08604)Sketch
- Prometheus [Sparse Histograms](https://docs.google.com/document/d/1cLNv3aufPZb3fNfaJgdaRBZsInZKKIHo9E6HinJVbpM/edit#heading=h.2ywoyp13c0bx) (upcoming)
- OpenTelemetry Histograms (upcoming)

#### **Percentiles - Take Aways**

- ◉ Percentiles generalize min/max/median
- ◉ Percentiles (p90, p99, p99.9) are used to describe latency
- ◉ Percentiles can't be aggregated (need histograms for this!)

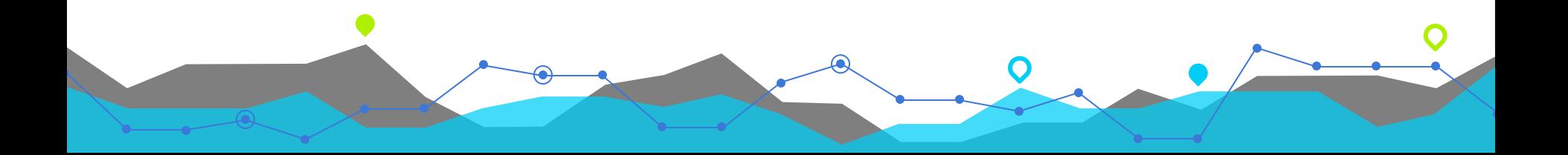

@HeinrichHartmann | Statistics for Engineers | SRECon EMEA 2022

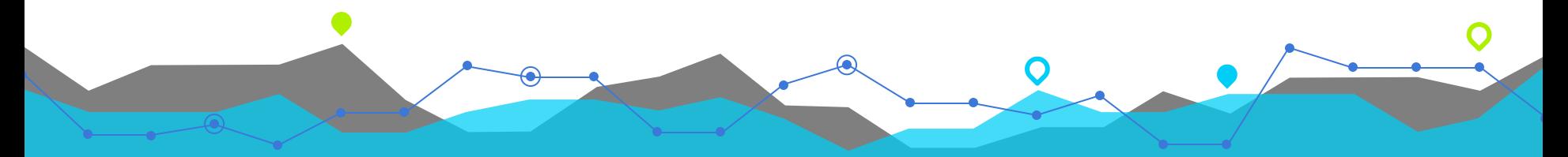

# **#2 Latency SLOs**

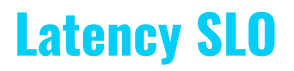

#### 99% of the requests in the past 28 days were served within 100ms.

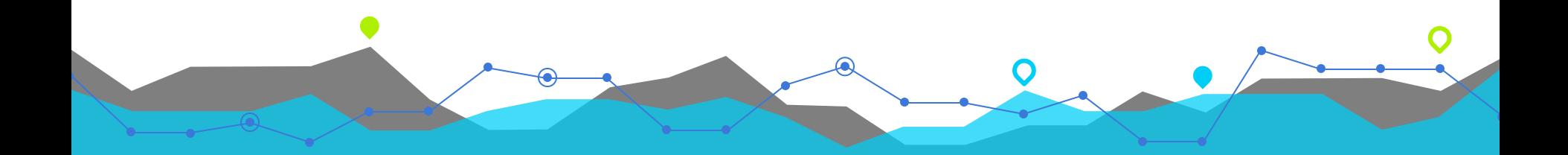

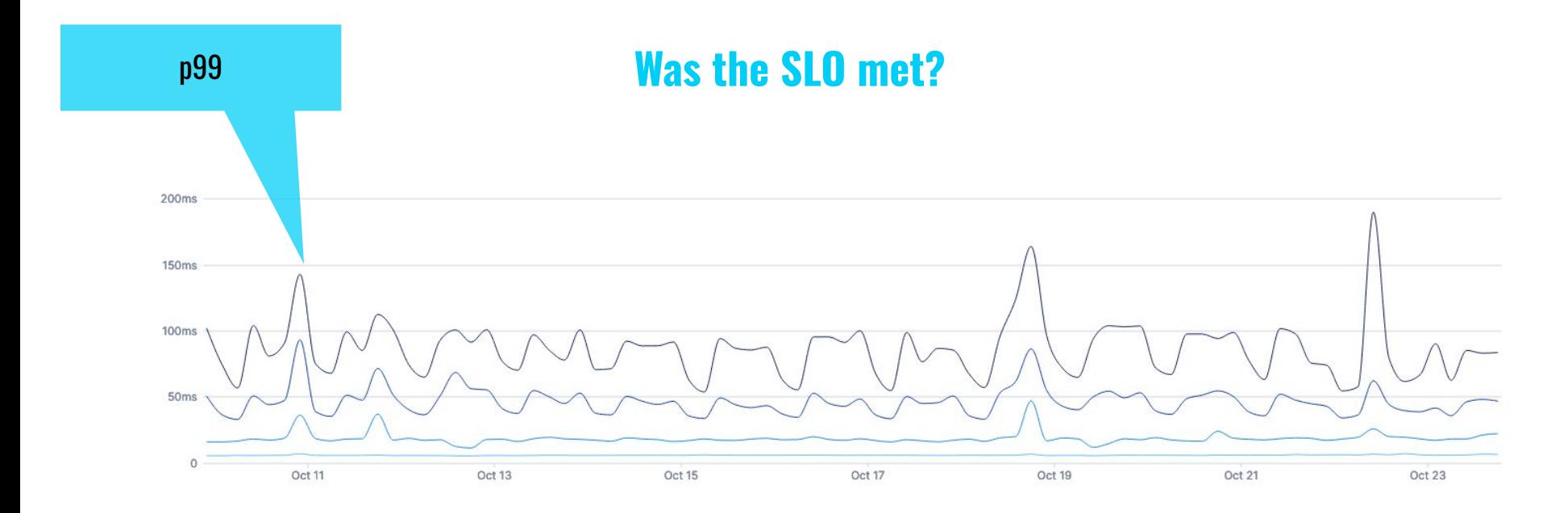

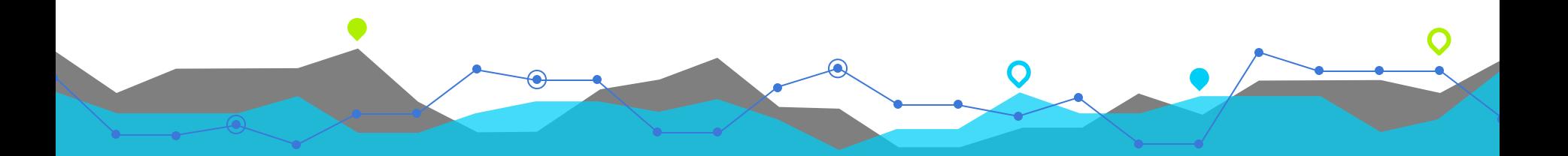

#### **Option #1 - Counter Metrics**

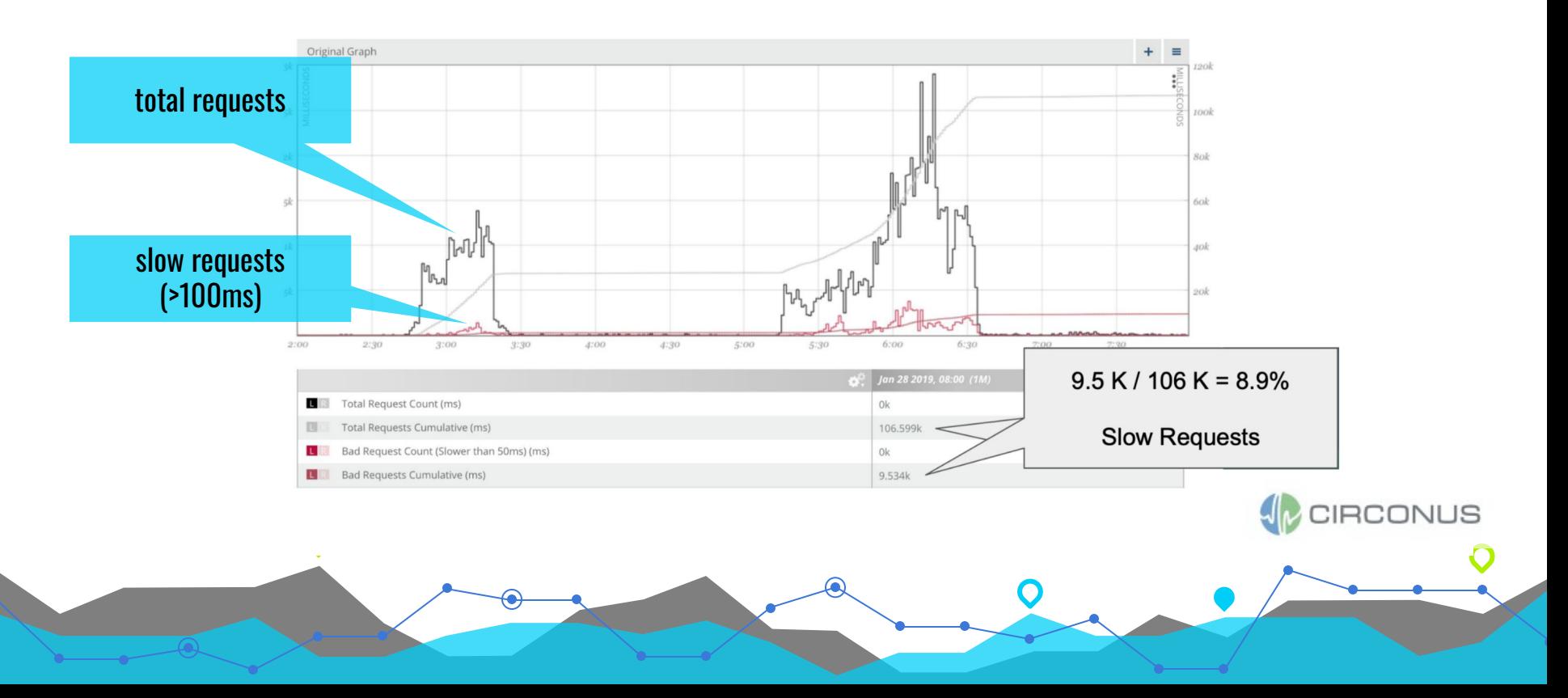

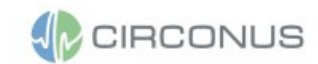

#### **Option #2 - Histograms**

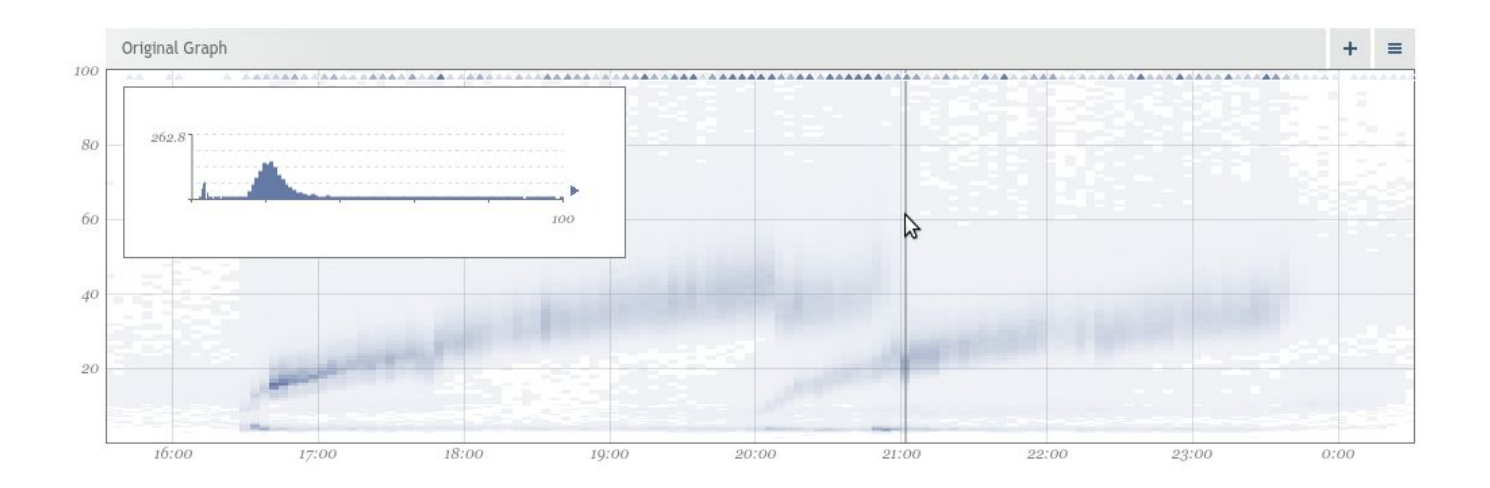

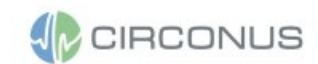

#### **Option #2 - Histograms**

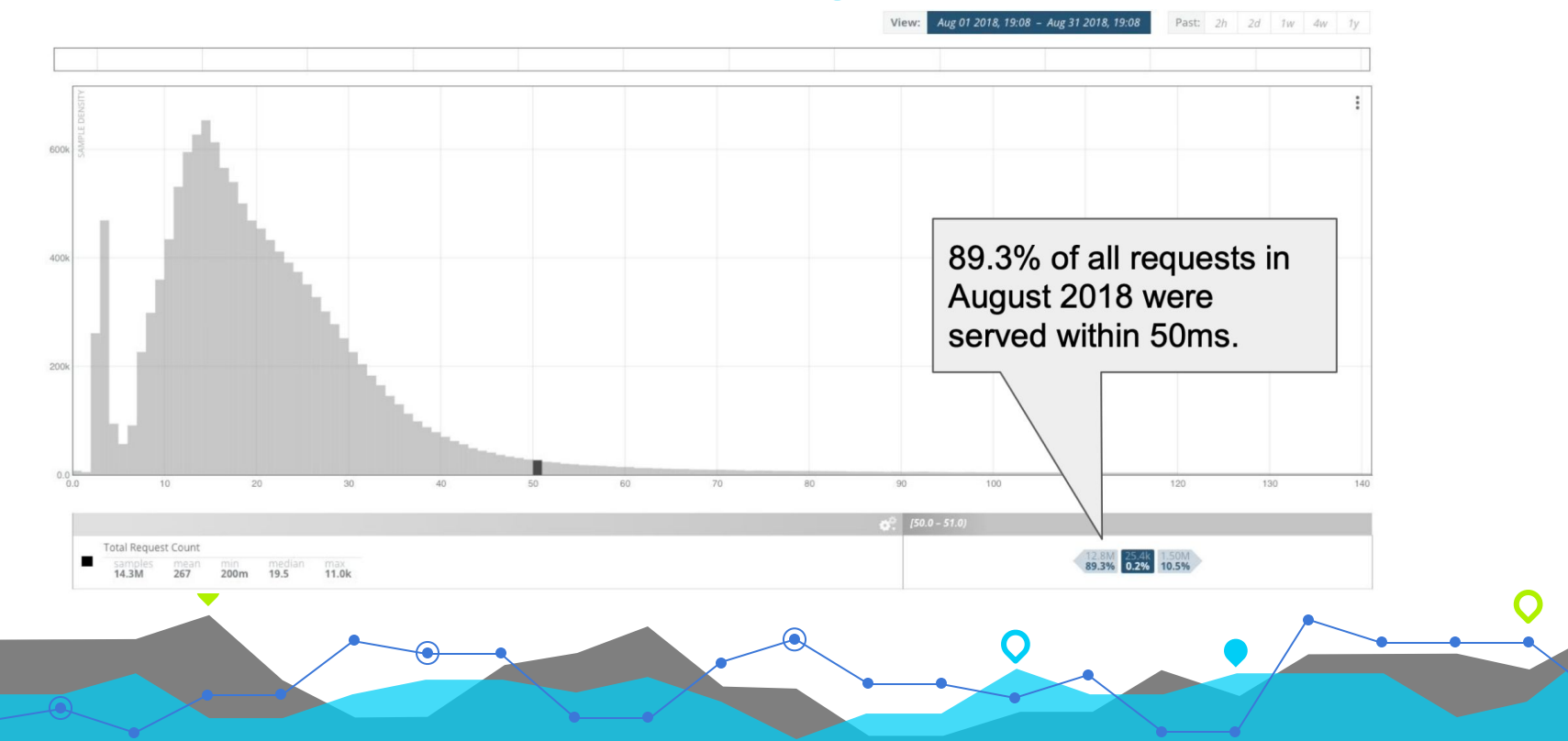

@HeinrichHartmann | Statistics for Engineers | SRECon EMEA 2022

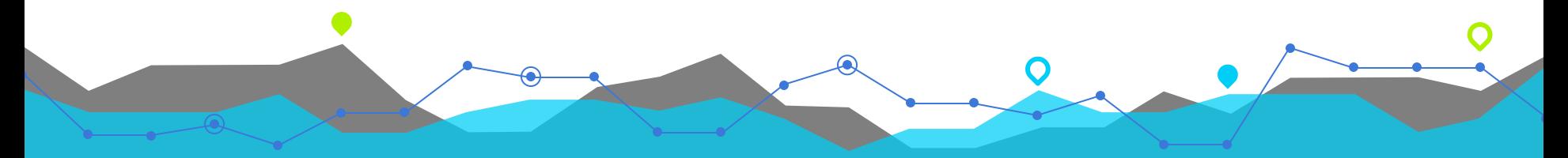

# **#3 Sampling**

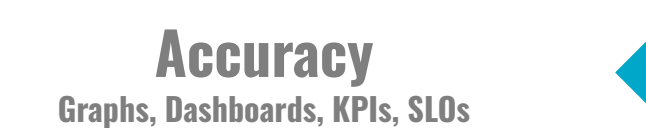

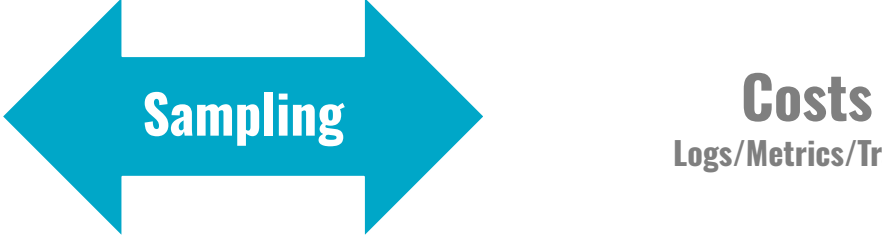

# **Logs/Metrics/Traces**

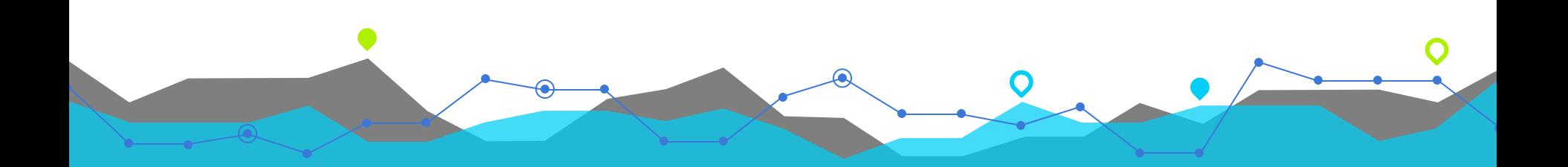

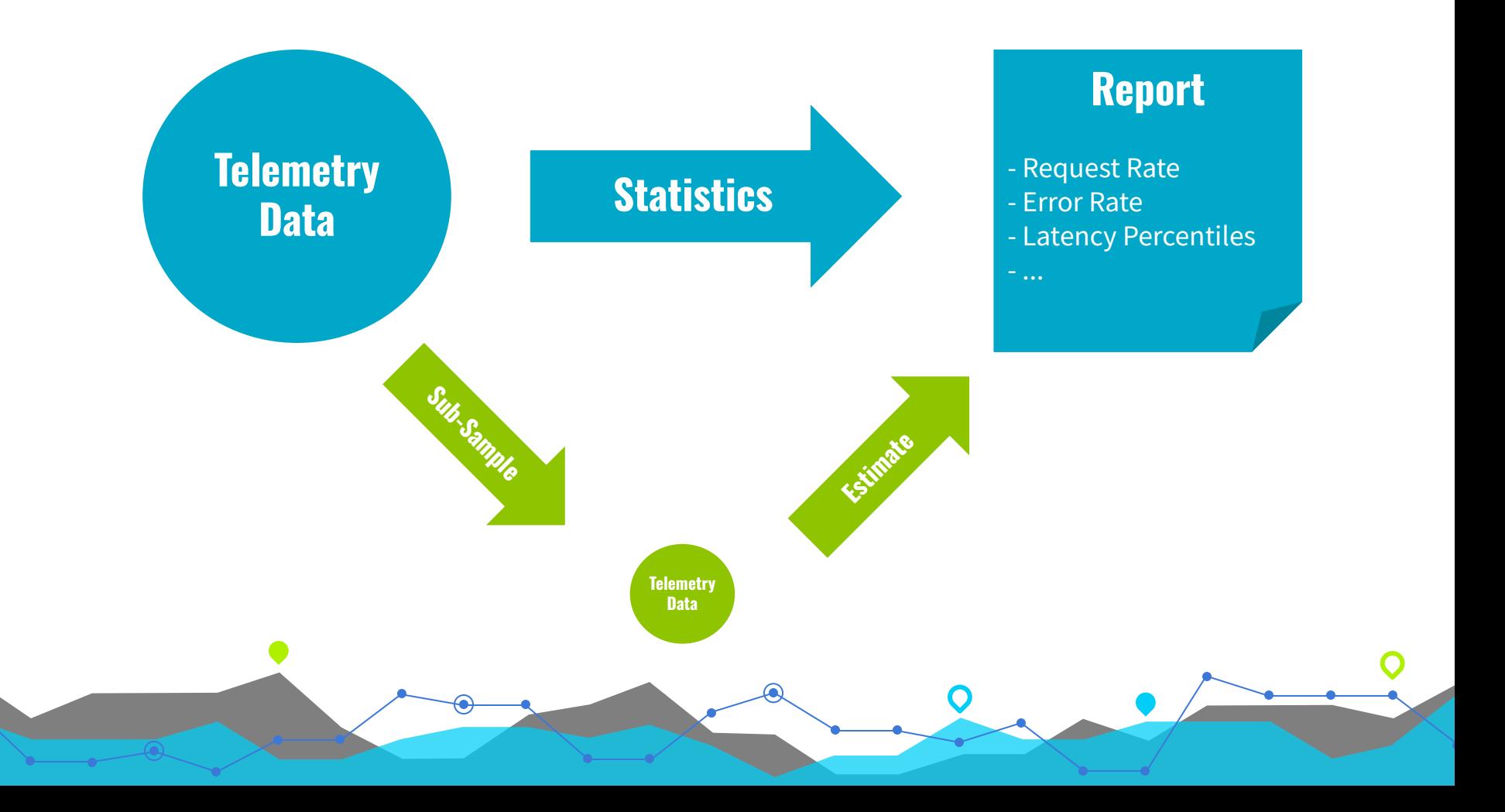

**Sampling 100 values 10% sampling 10% ampliers 10 Values 10% sampling estimate 10x**

## **Report** "around" 100 values

### **Sampling - Simulation (10K iterations)**

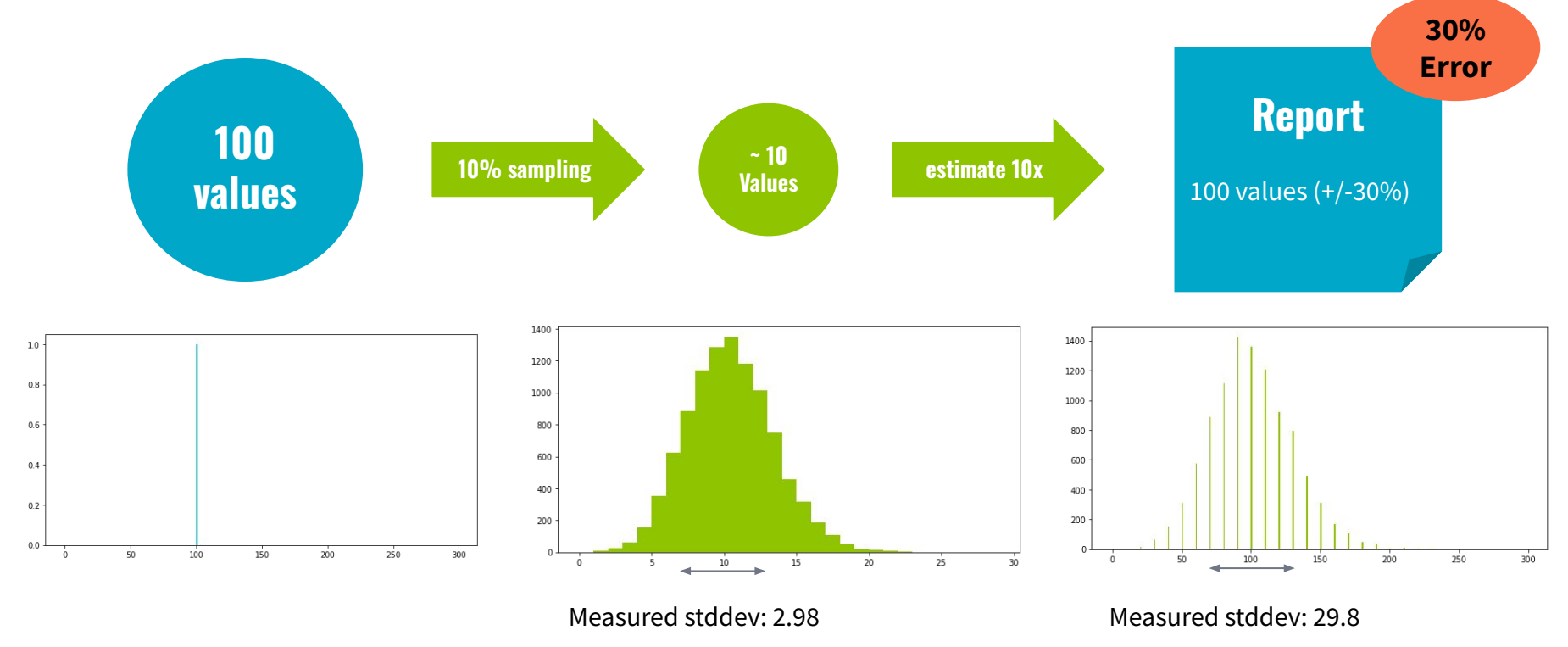

### **Sampling - Request Rates**

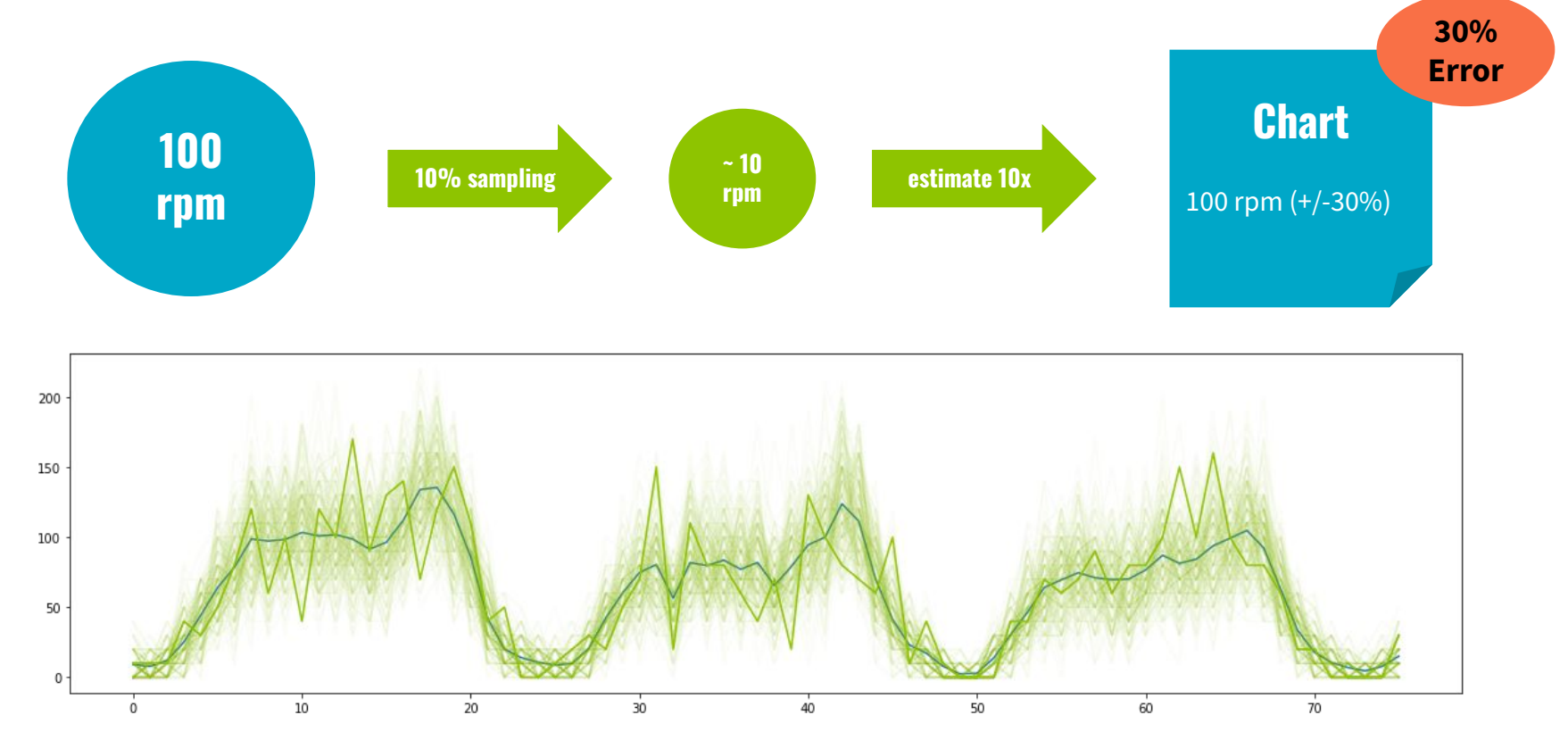

### **Sampling - Request Rates**

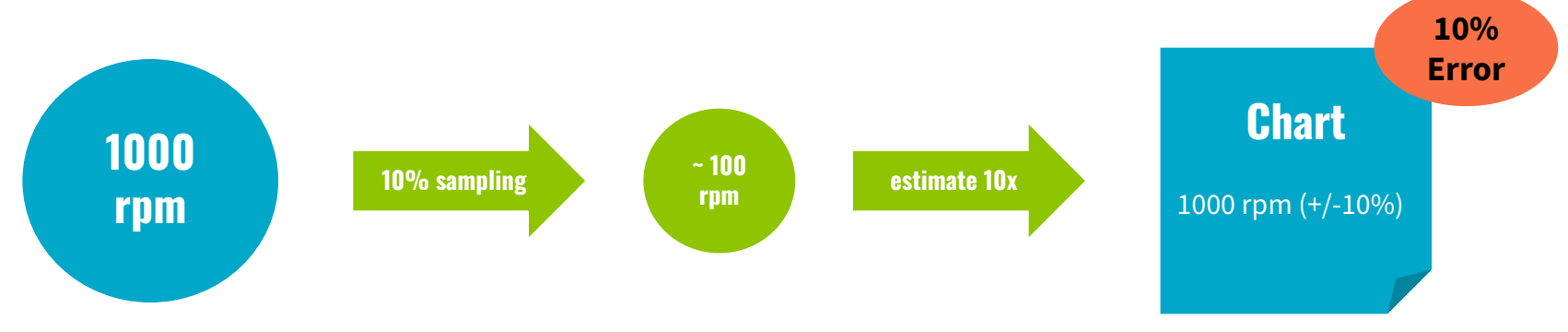

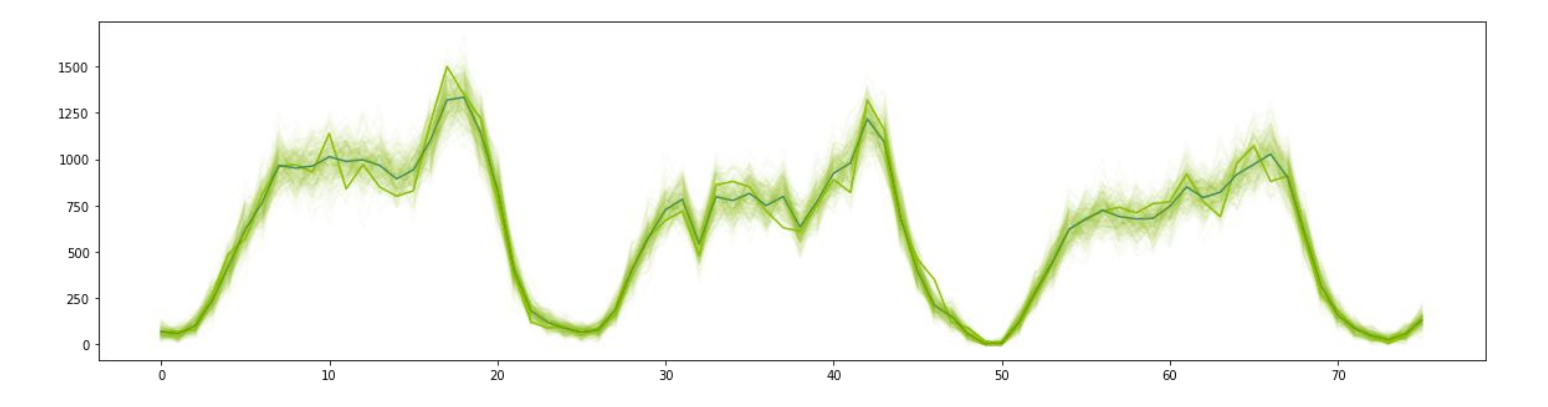

## **Sampling - Request Rates**

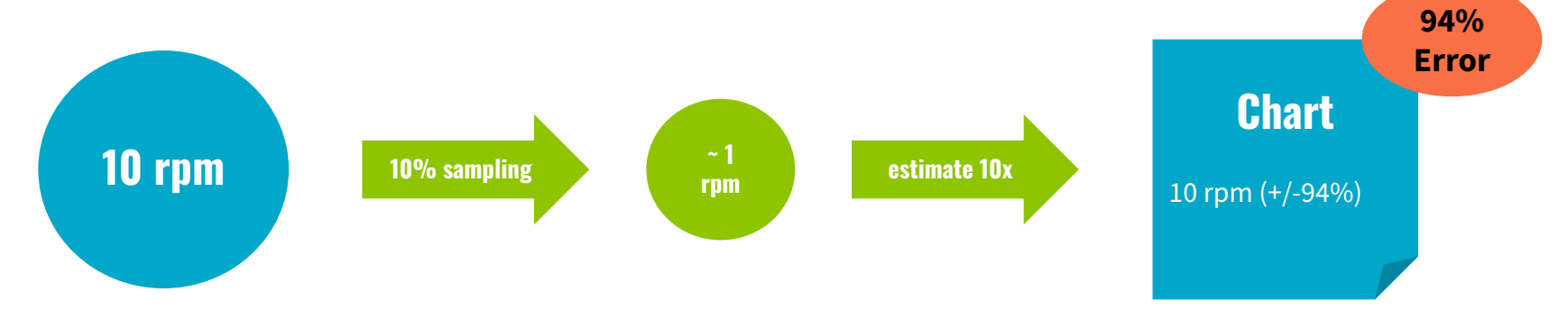

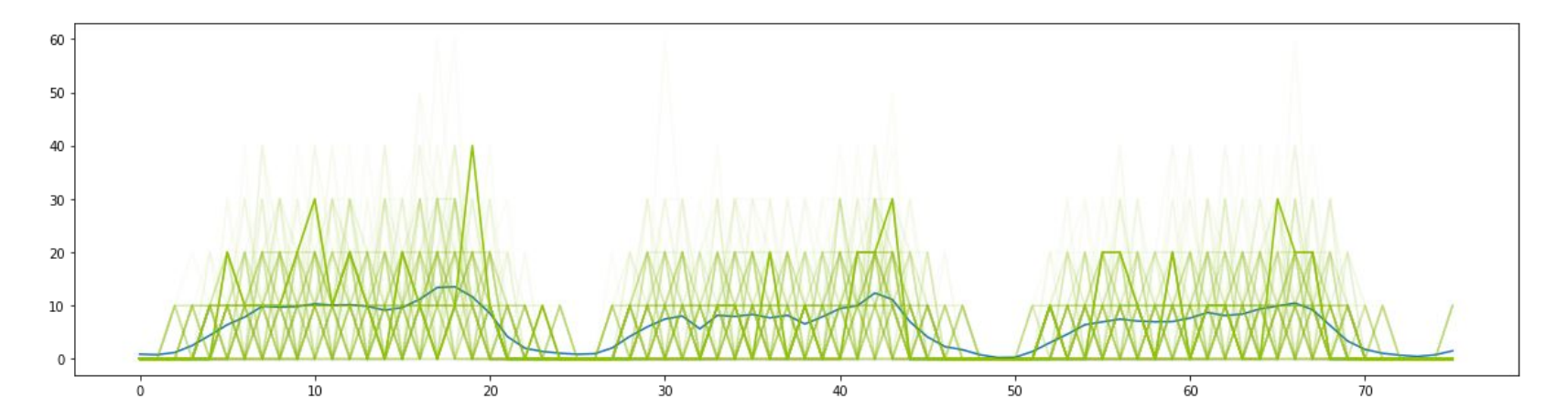

### **Sampling - Theory**

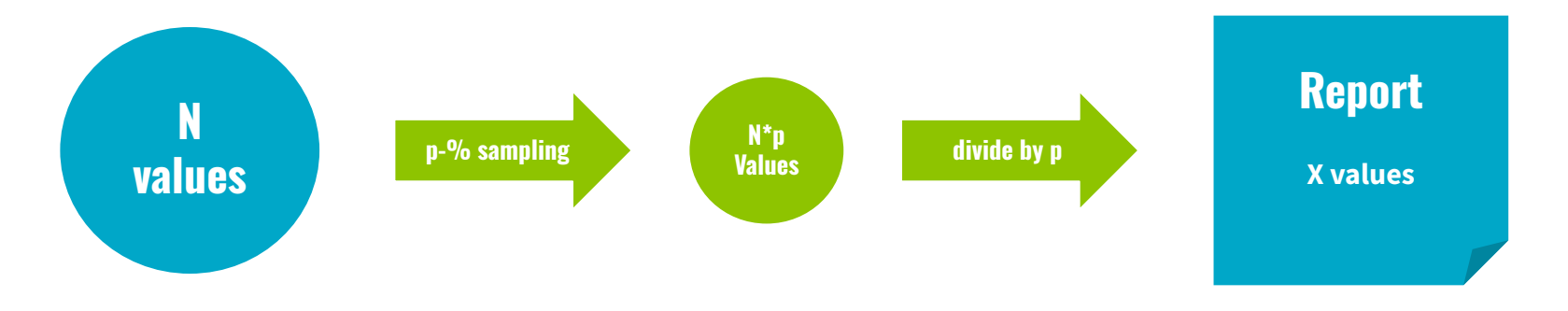

#### Proposition

- X is a random variable following a scaled binomial distribution
- The expected value of X is N
- The standard deviation of X is  $SQRT( (1-p) / (N * p) )$

#### **Sampling - Simulation - Percentiles p90**

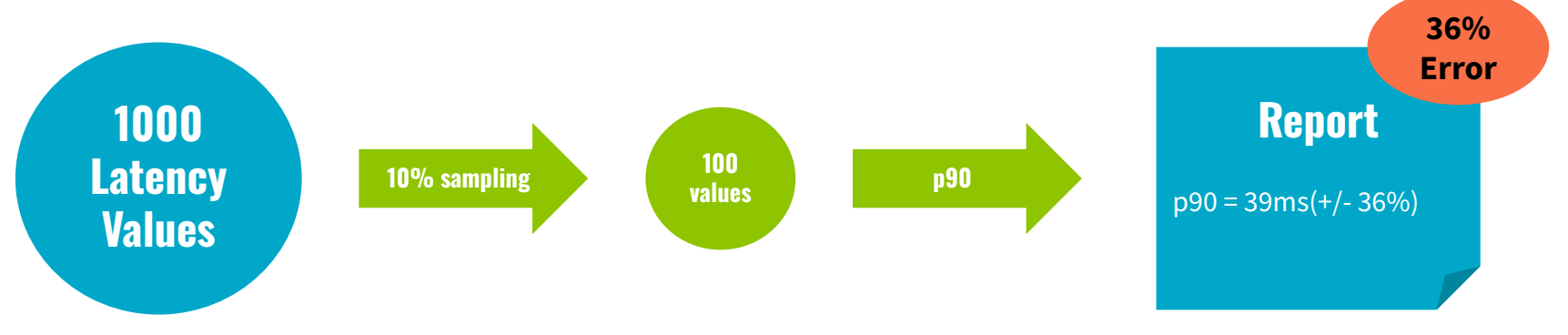

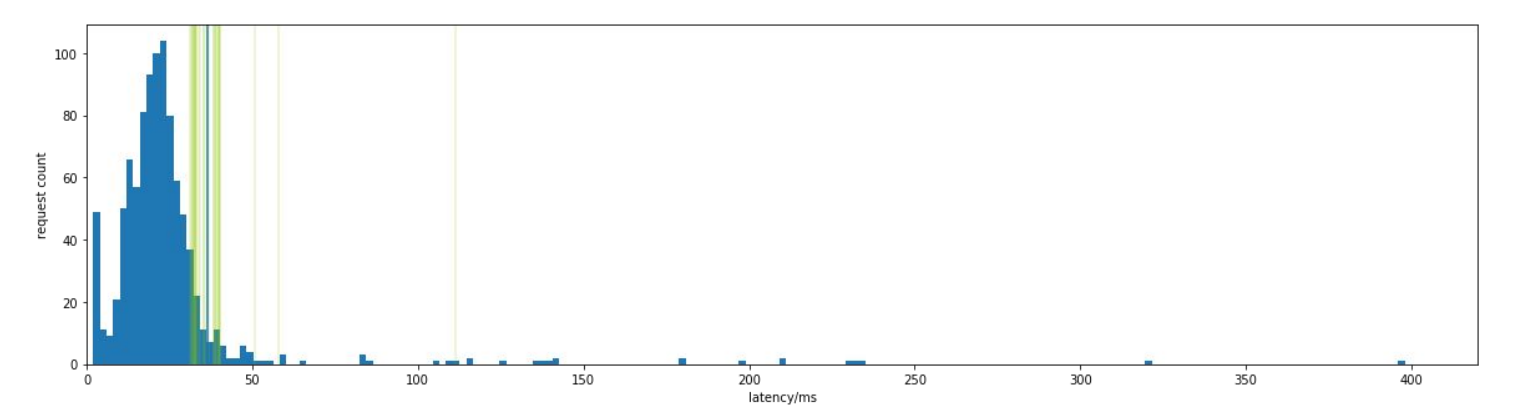

#### **Sampling - Simulation - Percentiles p95**

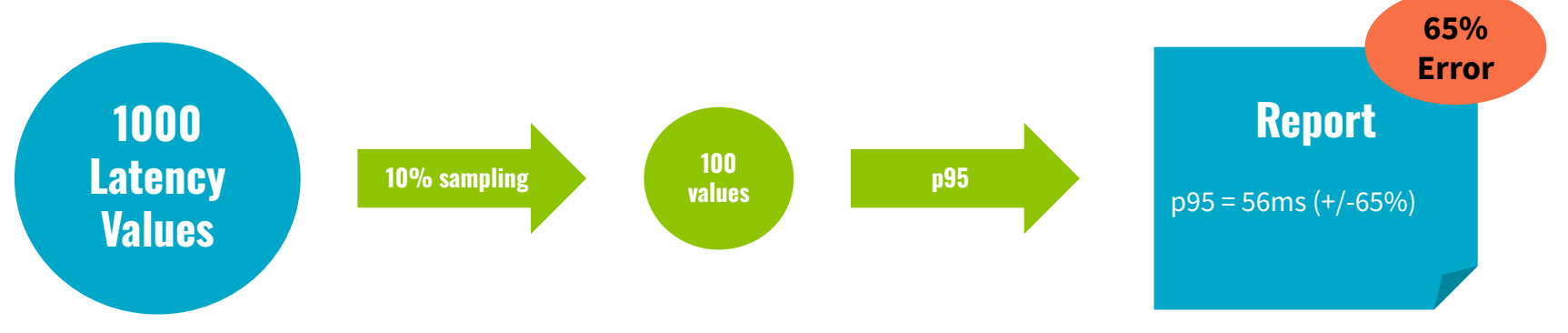

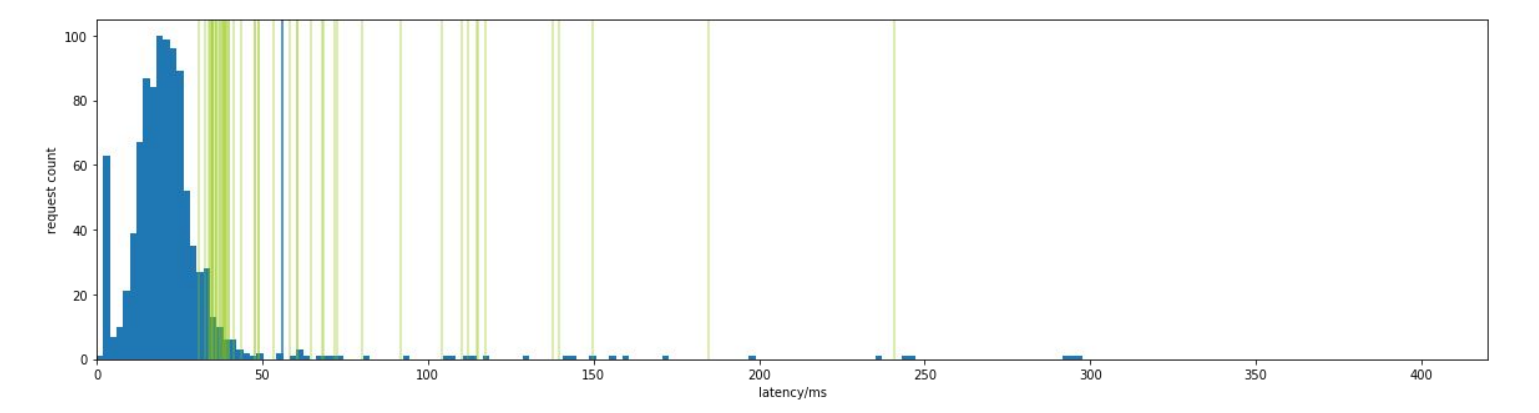

#### **Sampling - Simulation - Percentiles**

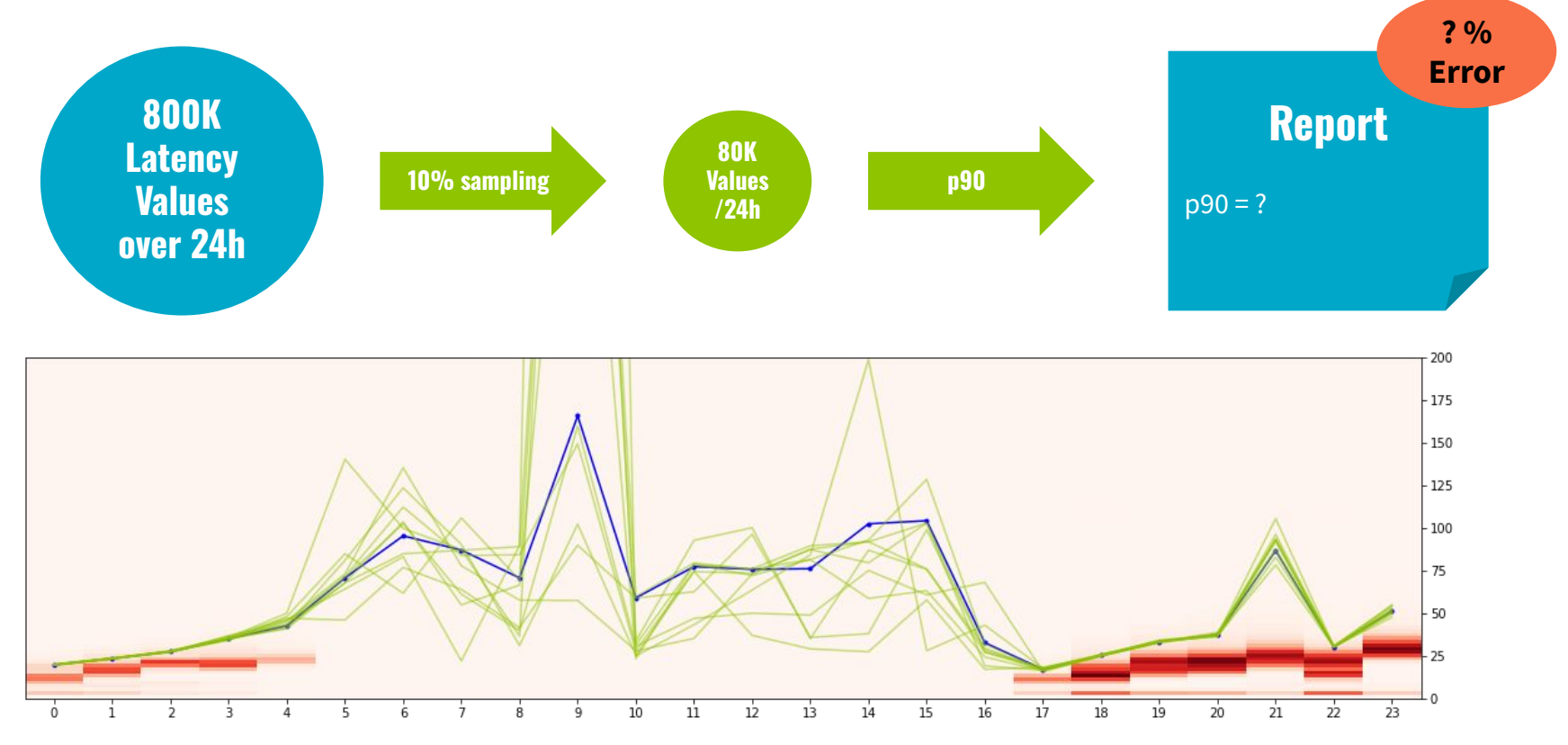

#### **Sampling - Take Aways**

- ◉ Effective way to trade costs vs. accuracy
- ◉ Accuracy loss depends on sample size and other factors
- ◉ Simulation gives effective tool to study sampling impact

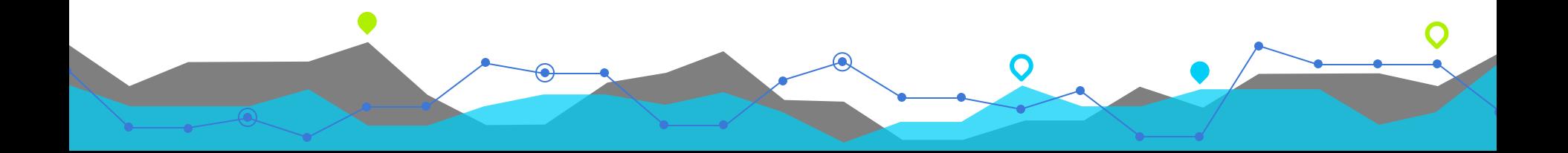

## **The Sampling Error Calculator**

#### [heinrichhartmann.com/sampling](https://www.heinrichhartmann.com/sampling/)

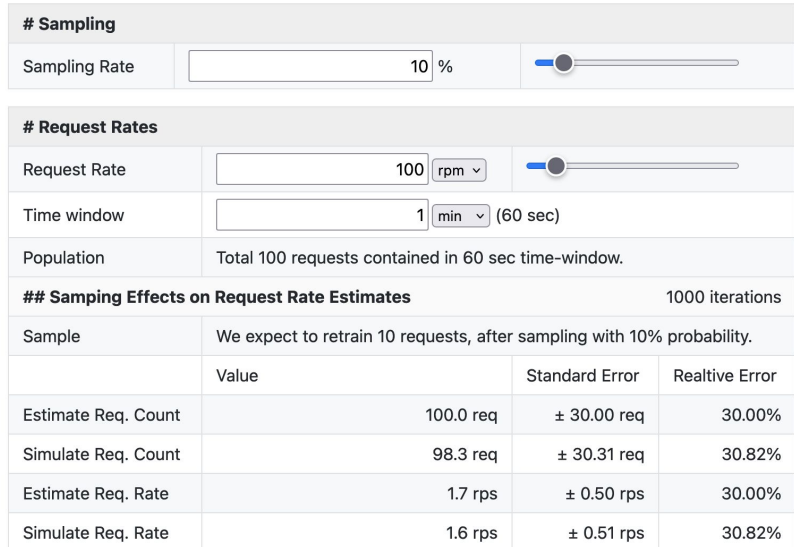

#### # Error Rates  $5$  % Error Rate  $\overline{a}$ Population From the 100 requests 5 are marked as error. ## Samping Effects on Error Rate Estimates 1000 iterations Sample We expect to retrain 0.5 errors in the sample of size 10. The probability that no error will be retained is 59.049000000% Estimate Err. Rate 5.0%  $± 7.02$  ppt 140.36% Simulate Err. Rate 4.9%  $± 7.33$  ppt 150.90%

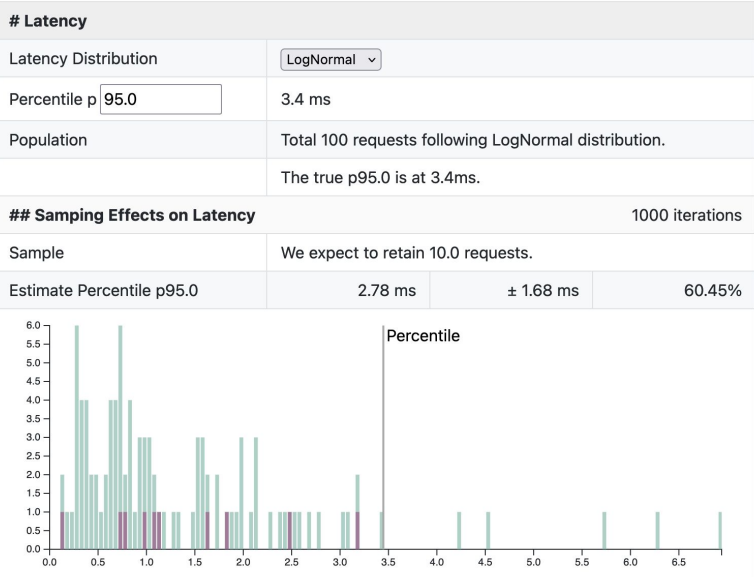

# **Thank You!**

Further Reading

- twitter: [@HenrichHartmann](https://twitter.com/heinrichhartman)
- blog: [heinrichhartmann.com](https://www.heinrichhartmann.com/) / sampling

- source: [github.com/HeinrichHartmann/Statistics-for-Engineers](https://github.com/HeinrichHartmann/Statistics-for-Engineers/)

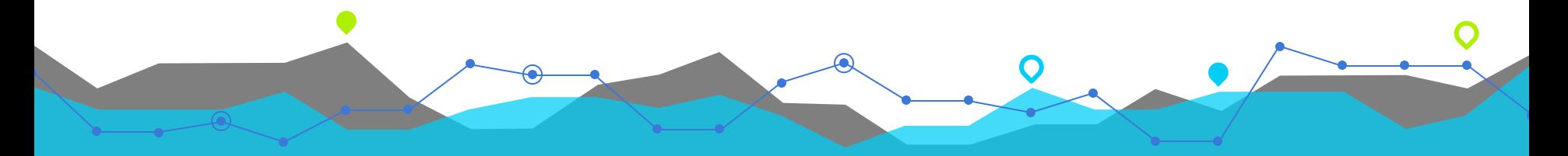